# **BUR**  $\sqrt{\mathsf{F}}$  \* ķ

**SWINBURNE UNIVERSITY OF TECHNOLOGY** 

### **AARLIN, Metalib & SFX Streamlining information**

Tony Davies

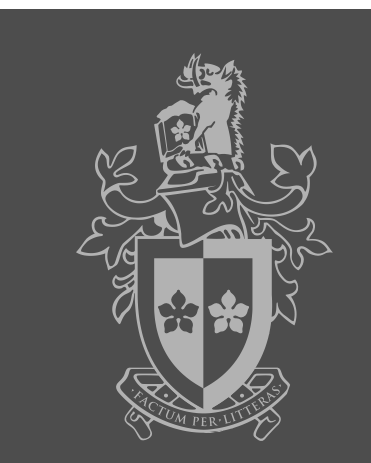

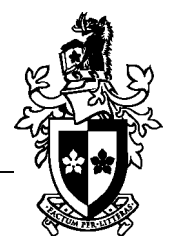

1. AARLIN Project

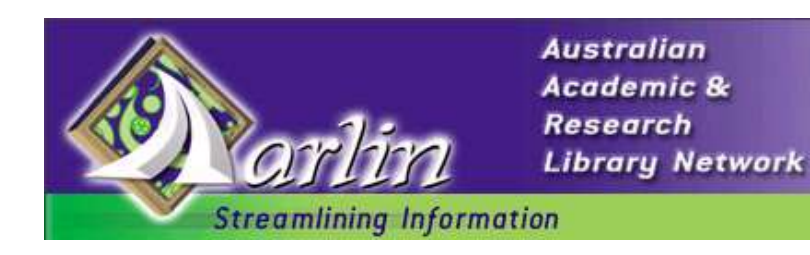

2. AARLIN portal software

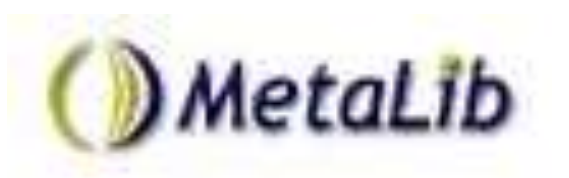

3. AARLIN linking software

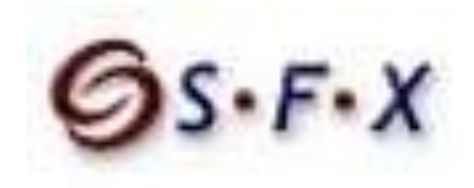

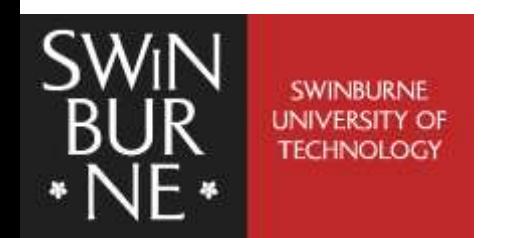

# **What is AARLIN?**

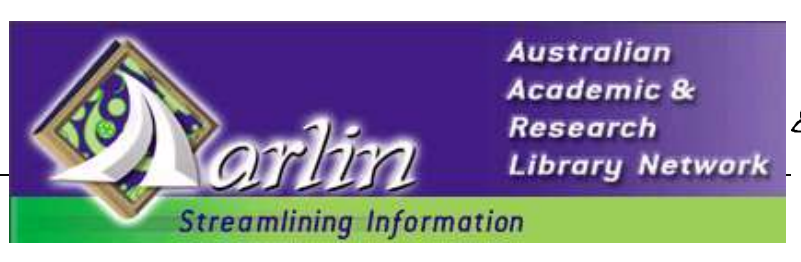

- Streamline access to information by providing a single easy to use search portal providing access to the complete range of library resources
- AARLIN project has been developed in two stages:
	- $\square$  2001 Pilot
	- □ 2002-04 Implementation
- 21 universities are participating members
- Based at La Trobe University

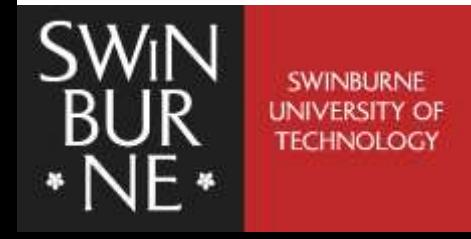

### **The need for AARLIN…**

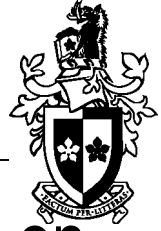

- Educational institutions are spending huge amounts on online information resources
- Yet a recent study showed that 45% of students start their research using Google
- Only 10% start with the library catalogue
- Reasons for using Google: easy to use, always get results

*Source: EDNER Issues Paper (8) 2002*

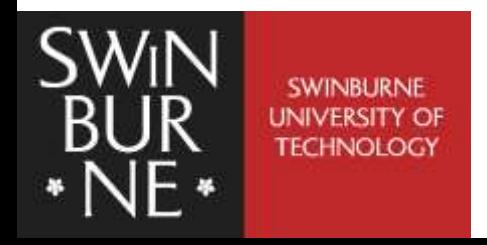

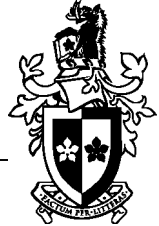

- A Monash University study showed that users encounter a range of problems using library databases:  $\Box$  they have difficulty determining which databases to use  $\Box$  they are confused by multiple search interfaces  $\Box$  they have problems with multiple sign-ons
- When deciding which databases to use, the top response from students was "trial and error"

- Monash Library Database Usage Survey, 2001

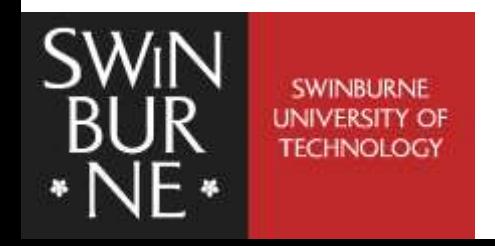

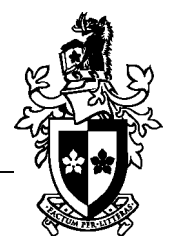

- In 1994 Swinburne had 2 web databases
- In 2004 Swinburne has over 250 web databases
- Also dozens of library catalogues, search engines, subject gateways, eprint servers…
- Dozens of different platforms with different search requirements

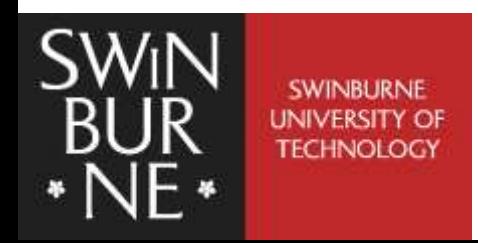

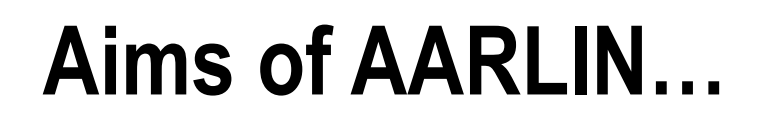

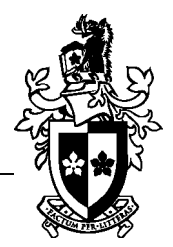

■ "The major aim of AARLIN is to provide users with a resource discovery tool that emulates the ease of use of Internet search engines such as Google, while at the same time guiding them to choosing relevant resources, using a single sign-on."

- Kate Roberts, AARLIN Project Officer, 2001

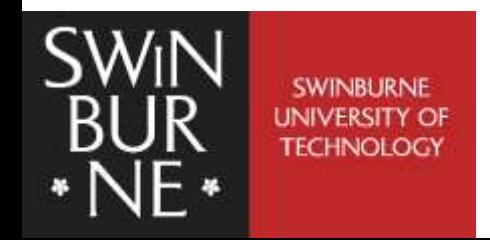

# **Phase 1 – Prototype (2001)**

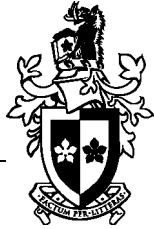

- Major funding from the Australian Research Council
- Demonstration of "proof of concept"
- Selection of Ex Libris software: Metalib & SFX
- 3 month pilot for staff & researchers at 6 universities:

Murdoch University Victoria University

Flinders University Swinburne Univ of Tech La Trobe University University of Canberra

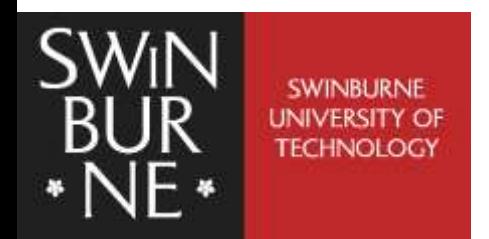

# **Phase 2 – Implementation (2002-04)**

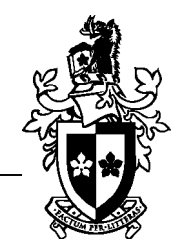

### **2002**

- Funding from DEST \$2.8 million
- Selected new versions of Metalib & SFX
- **2003**
- Installation, training and rollout at 21 universities
- **2004**
- Go live! Initially to staff and researchers, followed by undergraduates

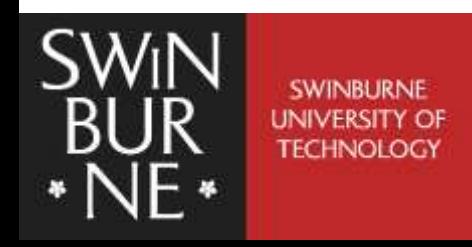

# **21 participating universities**

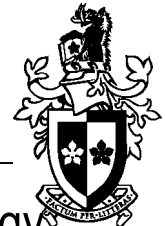

Australian Defence Force Academy Central Queensland University Charles Darwin University Edith Cowan University Flinders University James Cook University La Trobe University Monash University Murdoch University RMIT University

Swinburne University of Technology University of Adelaide University of Ballarat University of Canberra University of Melbourne University of New England University of South Australia University of Southern Queensland University of Tasmania University of Wollongong Victoria University

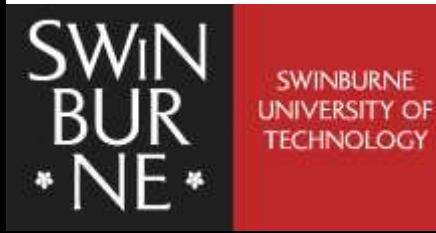

### **The AARLIN service model**

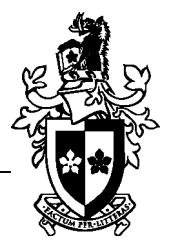

Locate appropriate resources to search

Search across a range of databases, catalogues, search engines etc. using a standard search interface

View and use results in a standard format

Link from results to full text content and other services such as interlibrary loan where appropriate

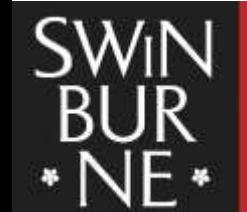

Locate appropriate resources to search

Search across a range of databases, catalogues, search engines etc. using a standard search interface

MetaLib

View and use results in a standard format

Link from results to full text content and other services such as interlibrary loan

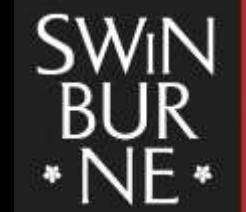

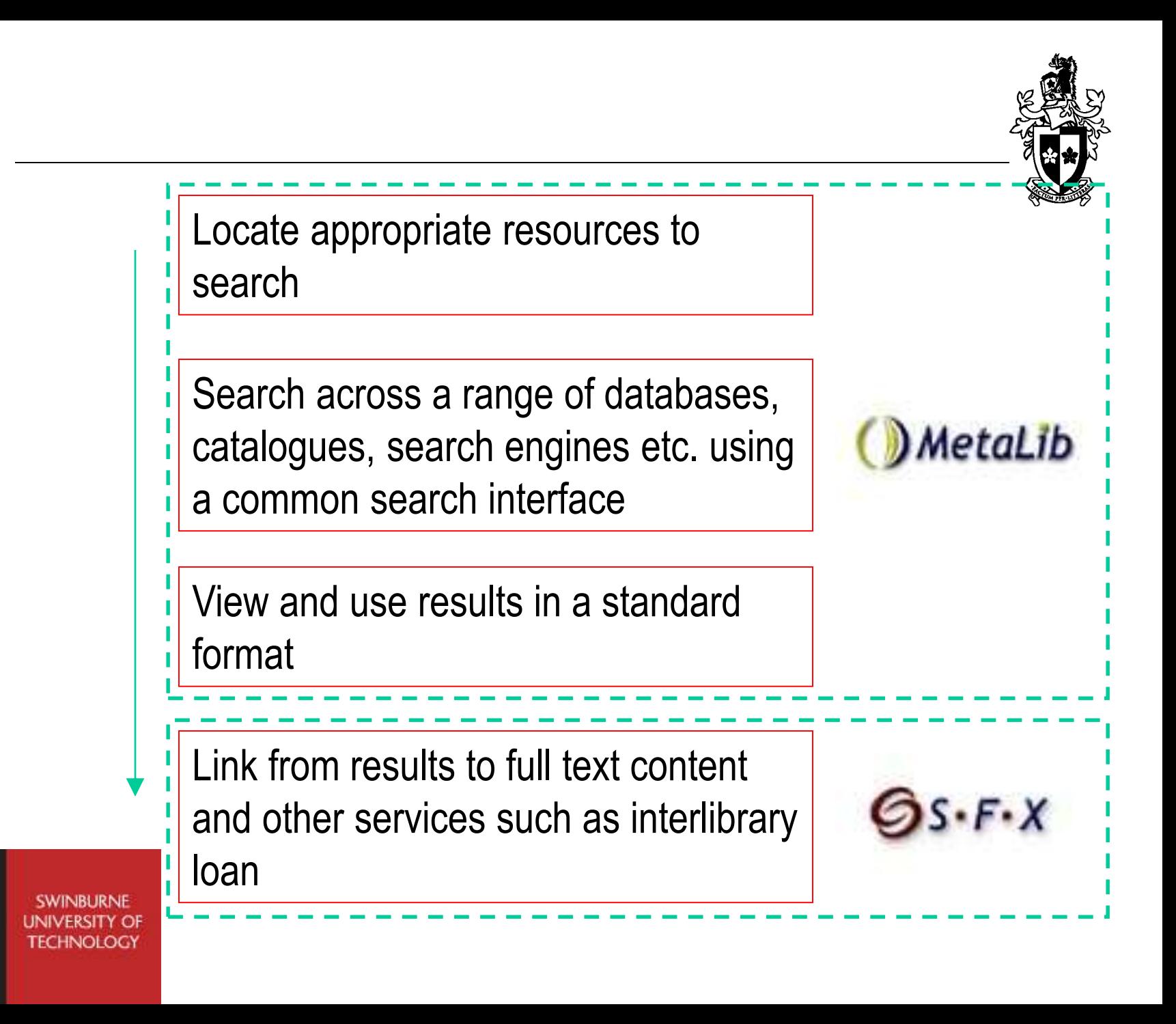

### **The AARLIN search portal**

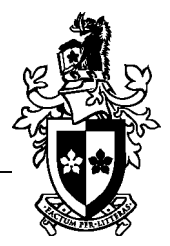

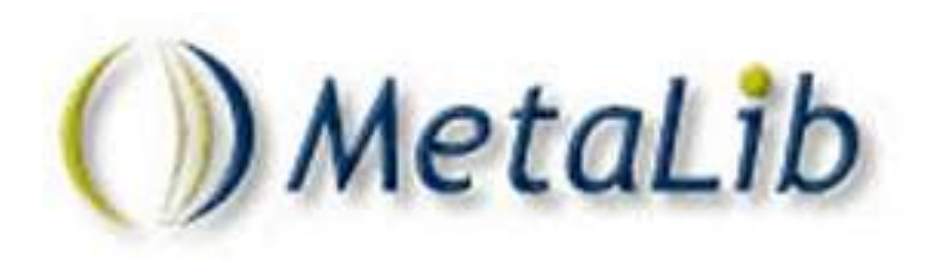

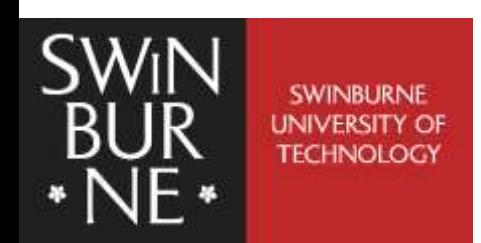

### **Metalib & AARLIN**

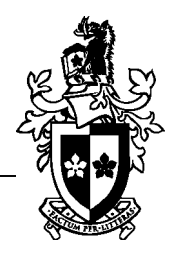

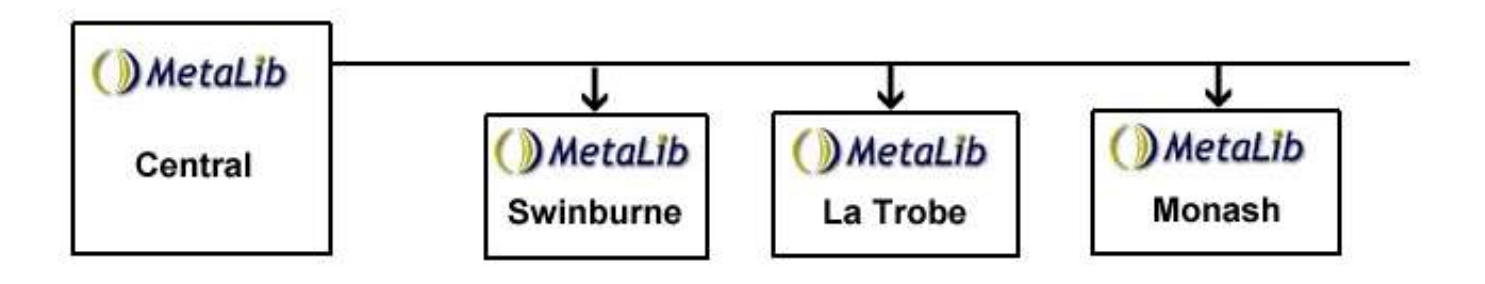

- The Metalib software is installed on the AARLIN servers at La Trobe University
- Each institution has its own "instance" of the Metalib software which can be customised
- Each institution's Metalib only searches that institution's resources

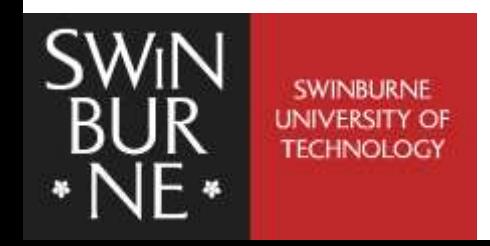

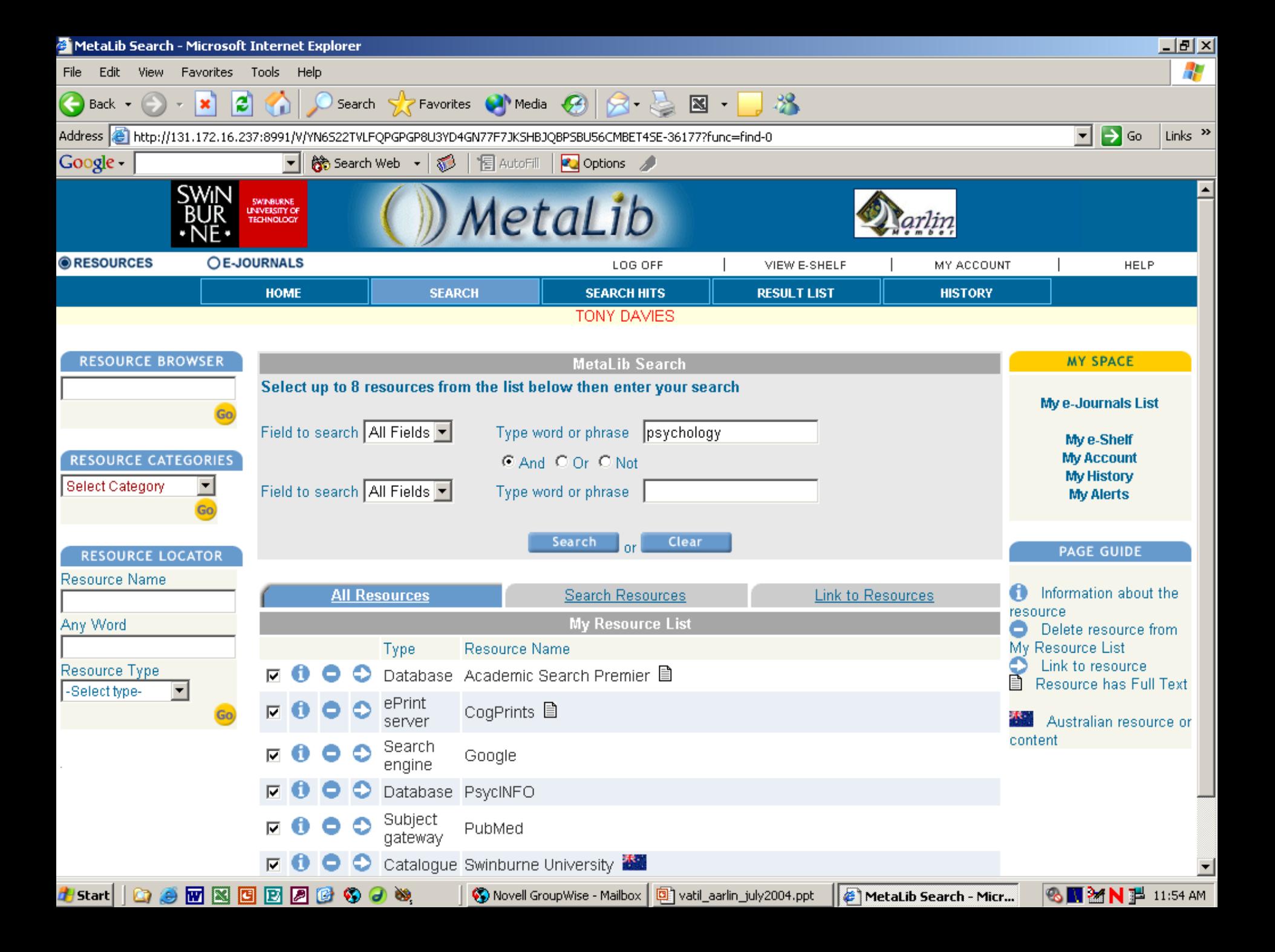

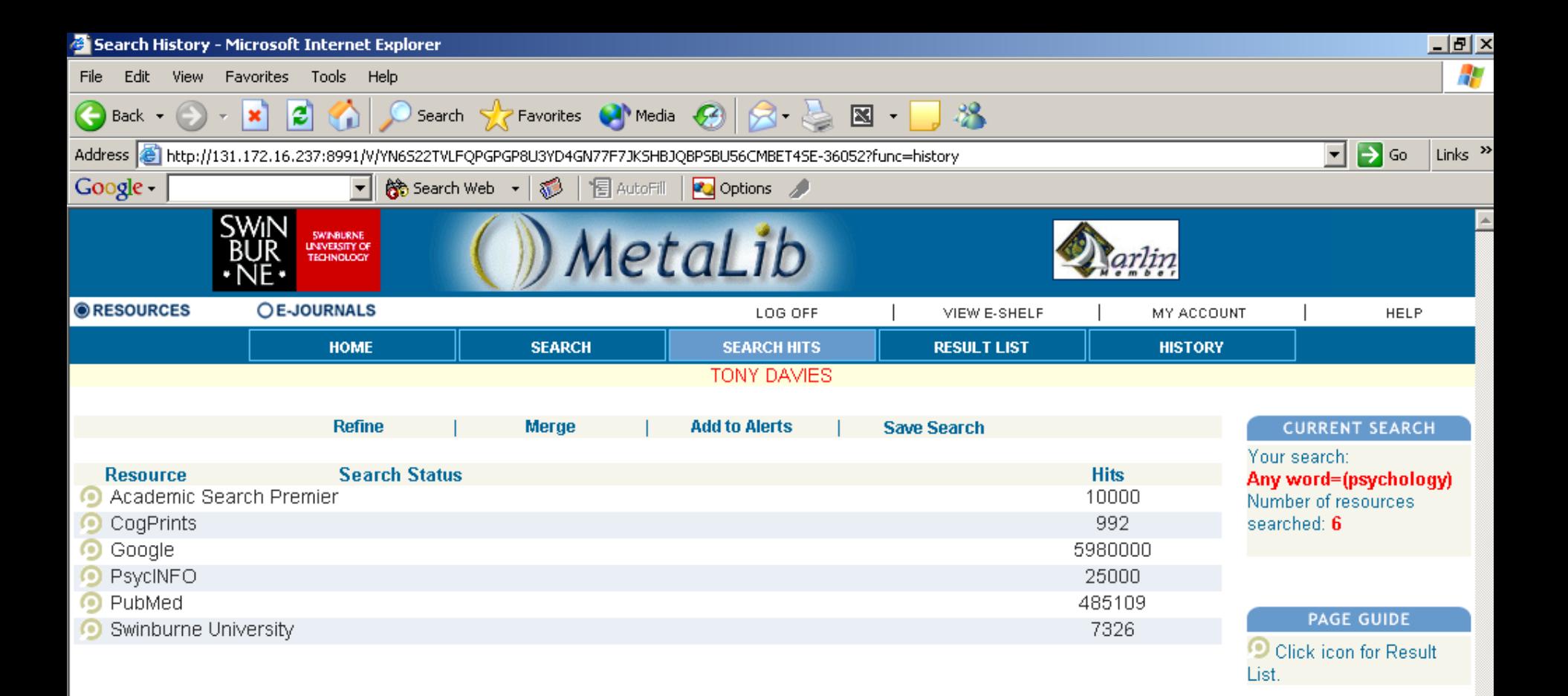

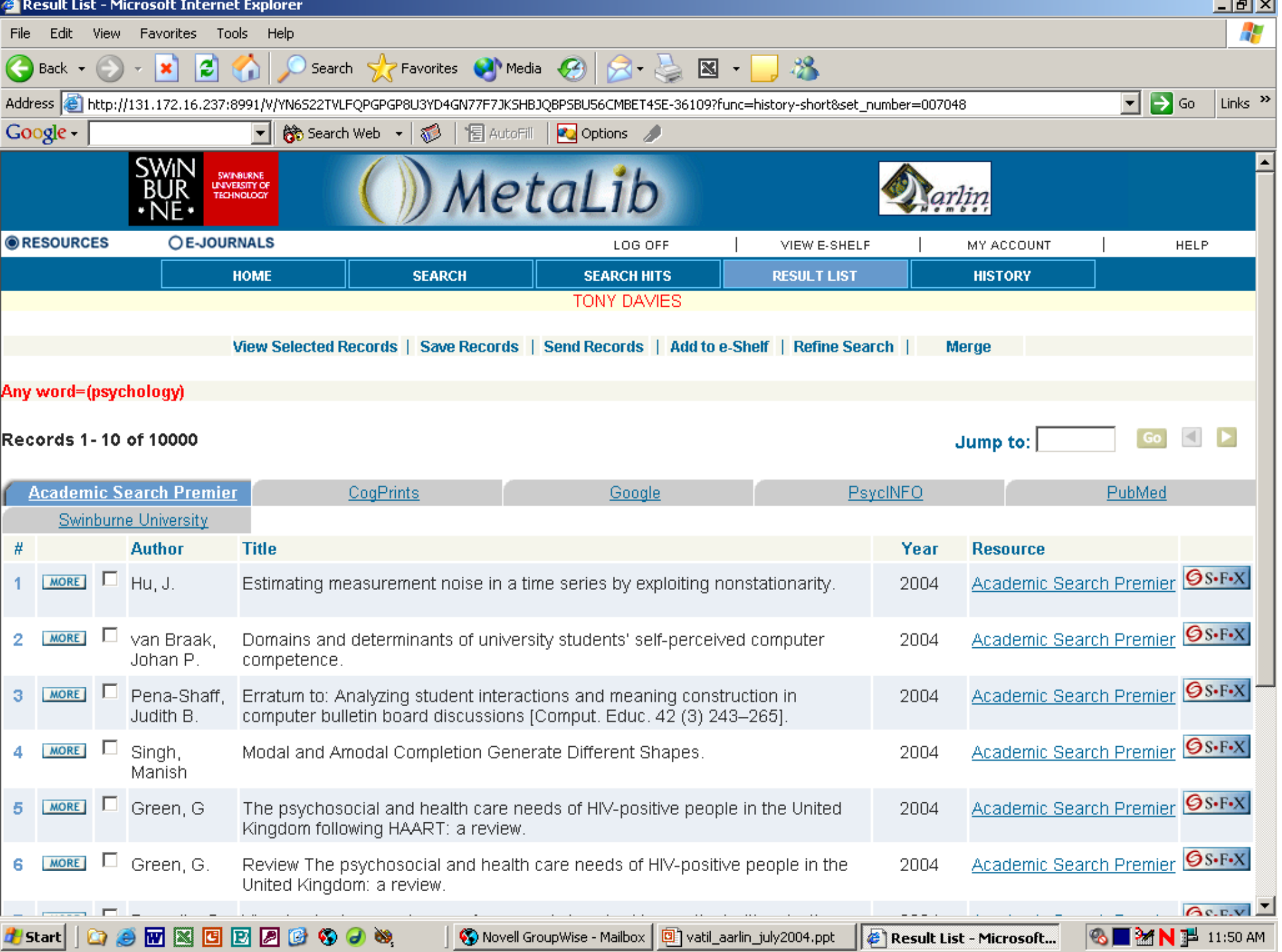

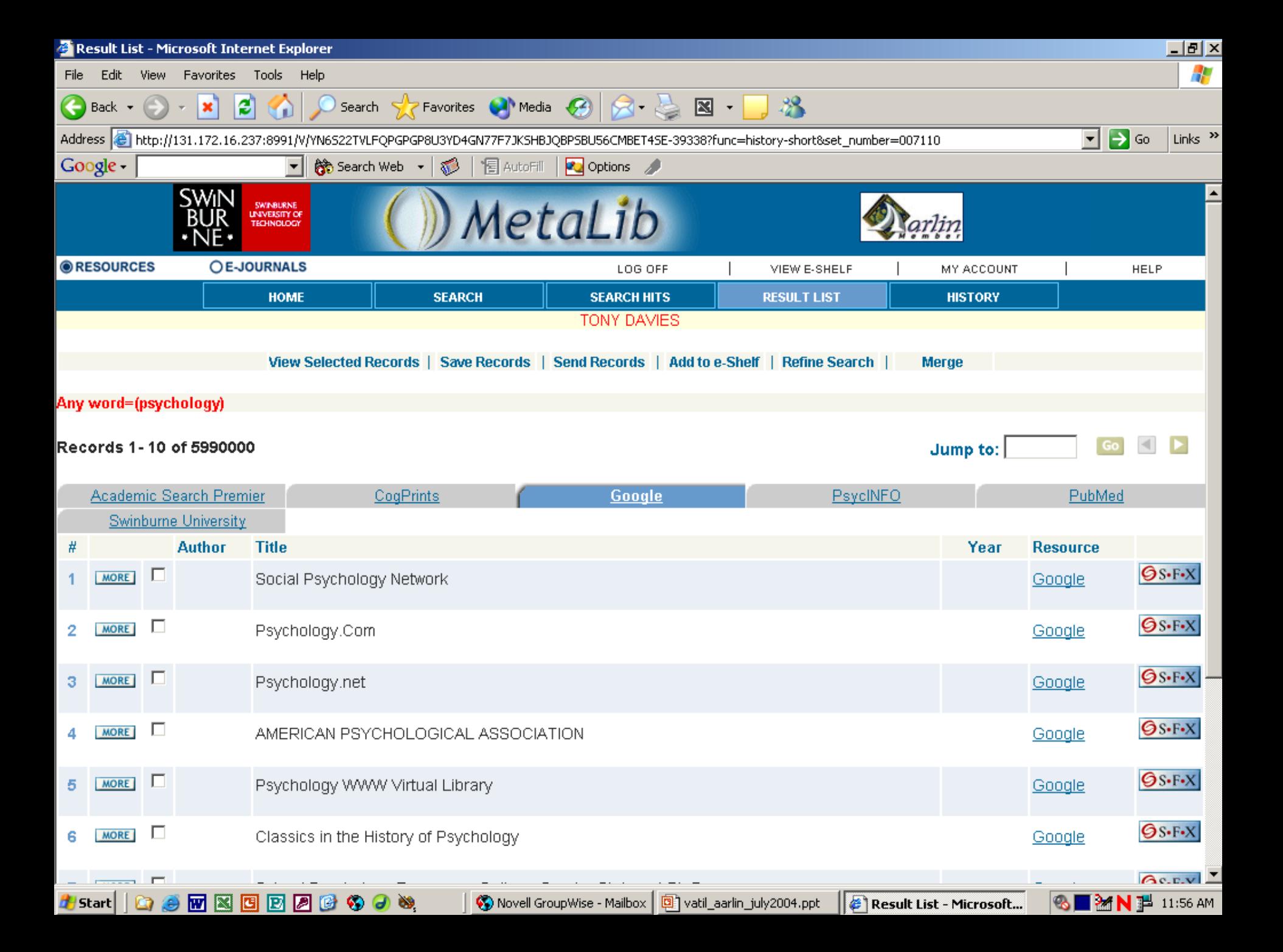

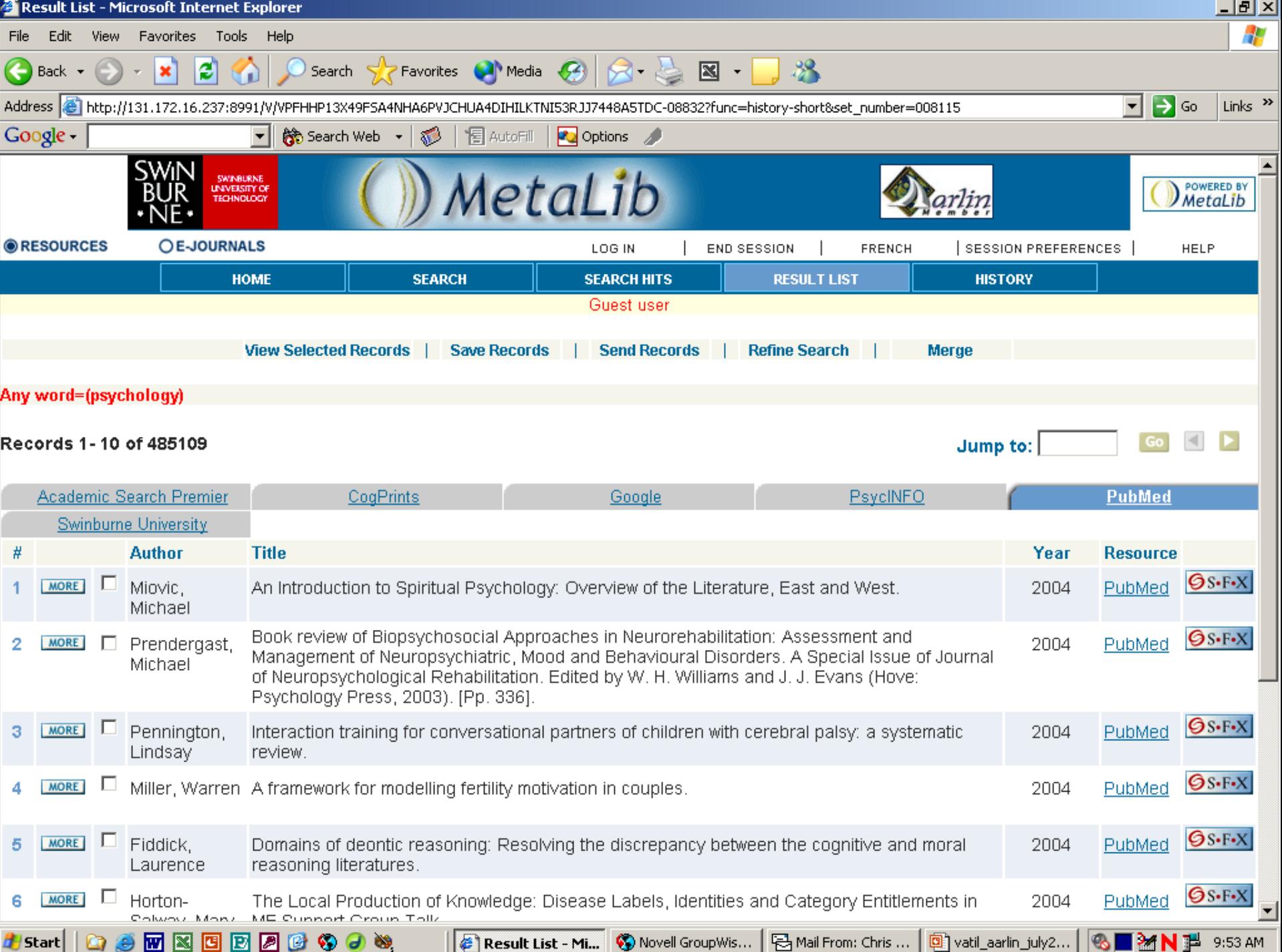

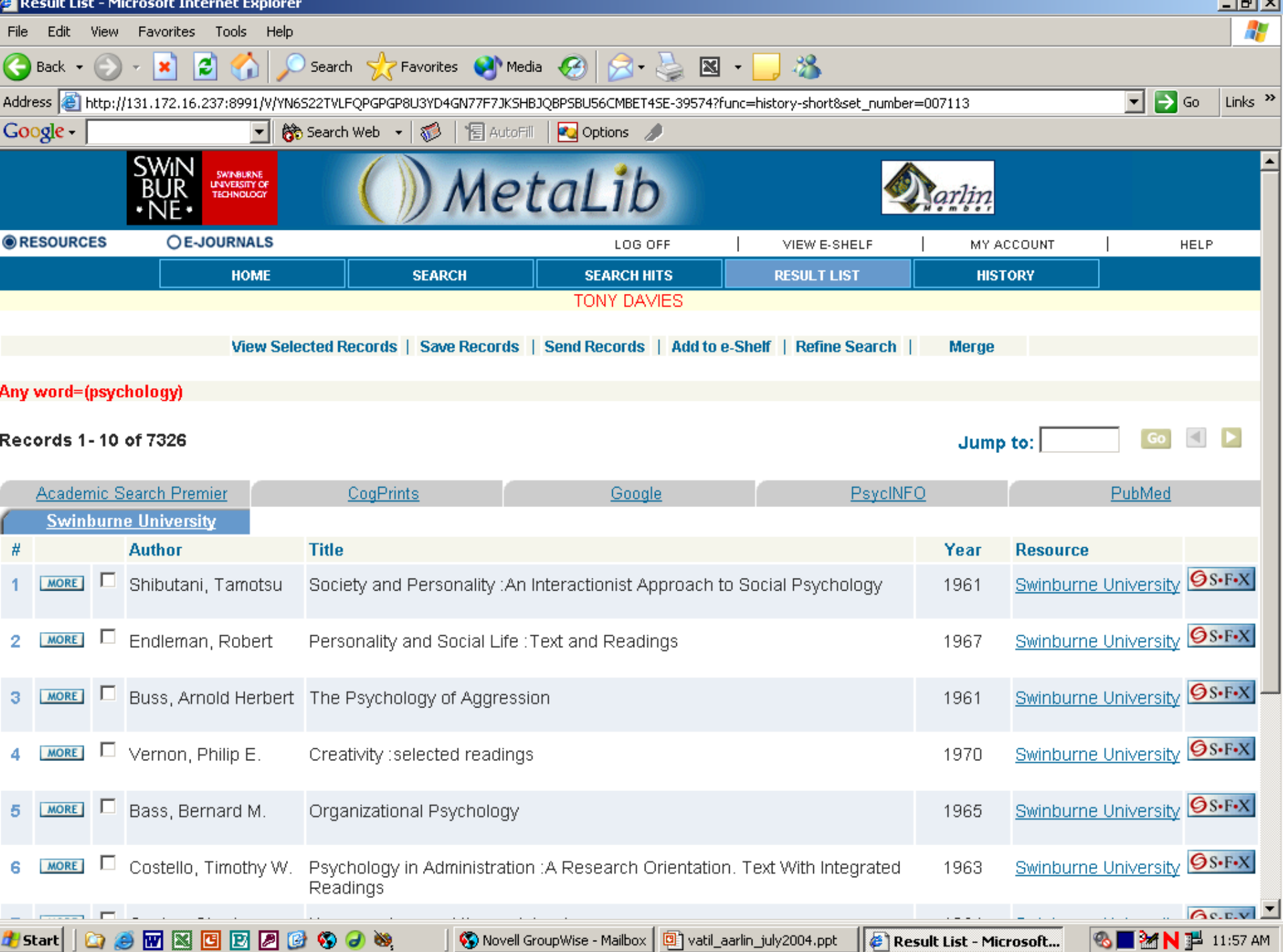

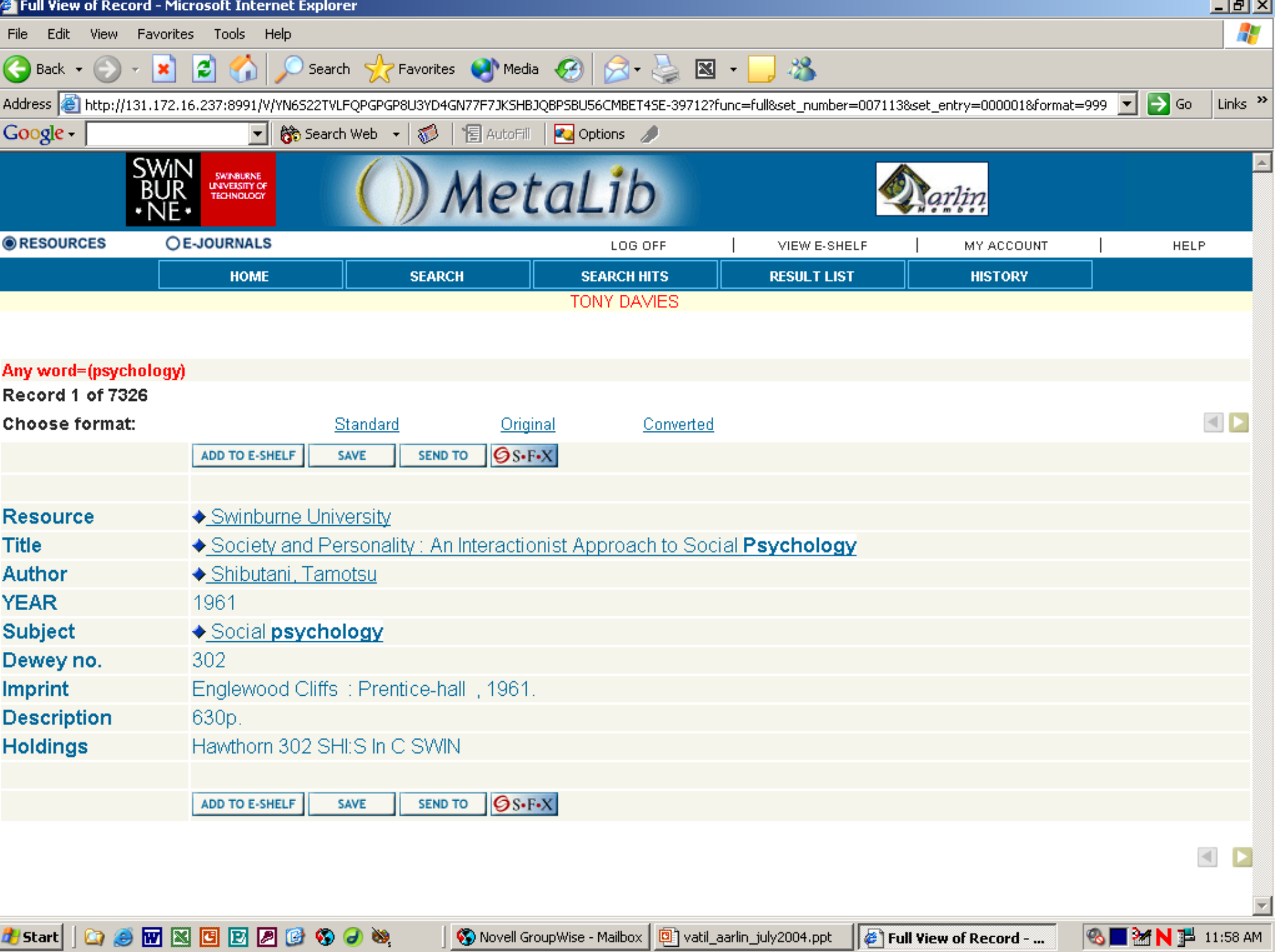

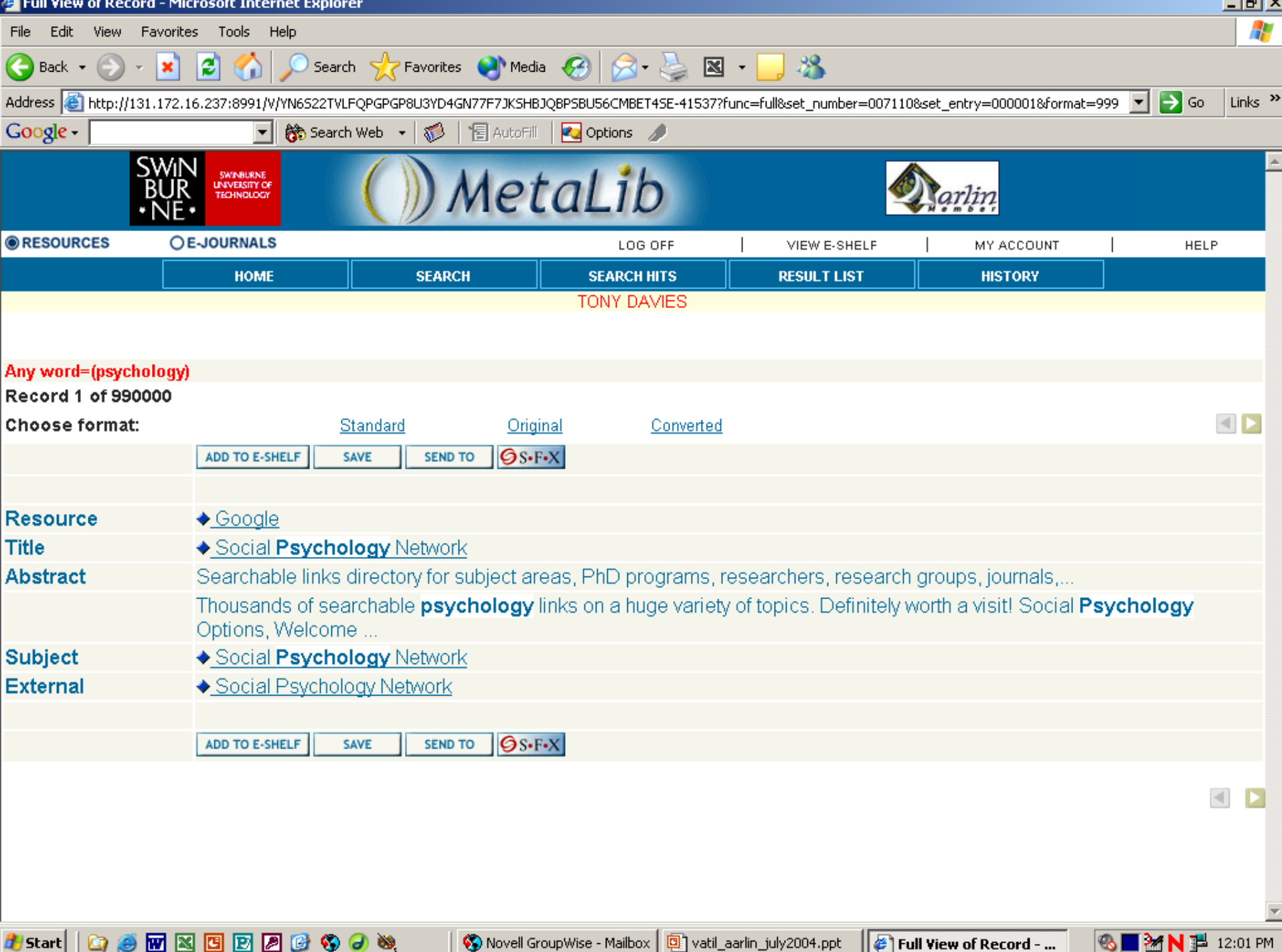

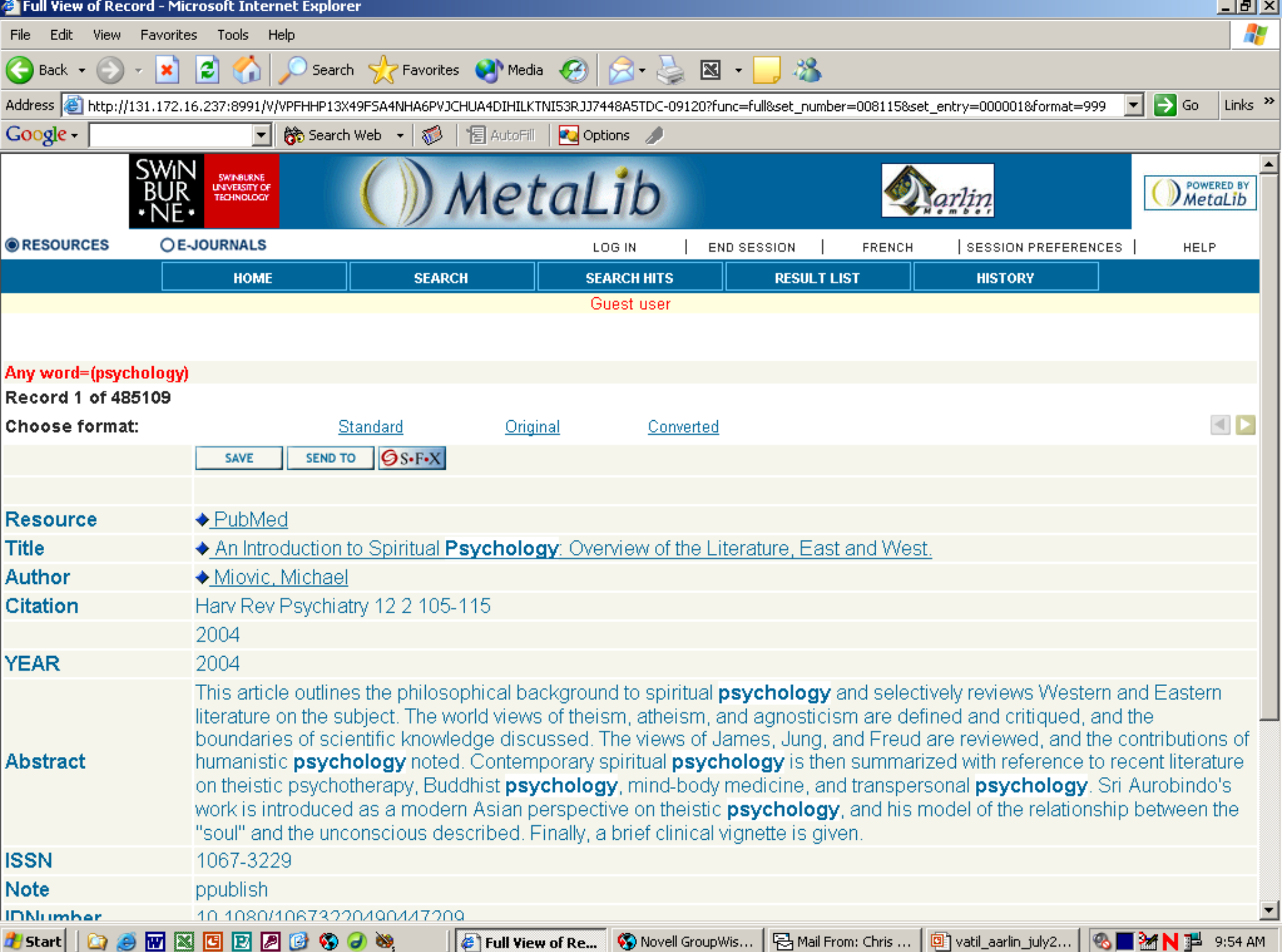

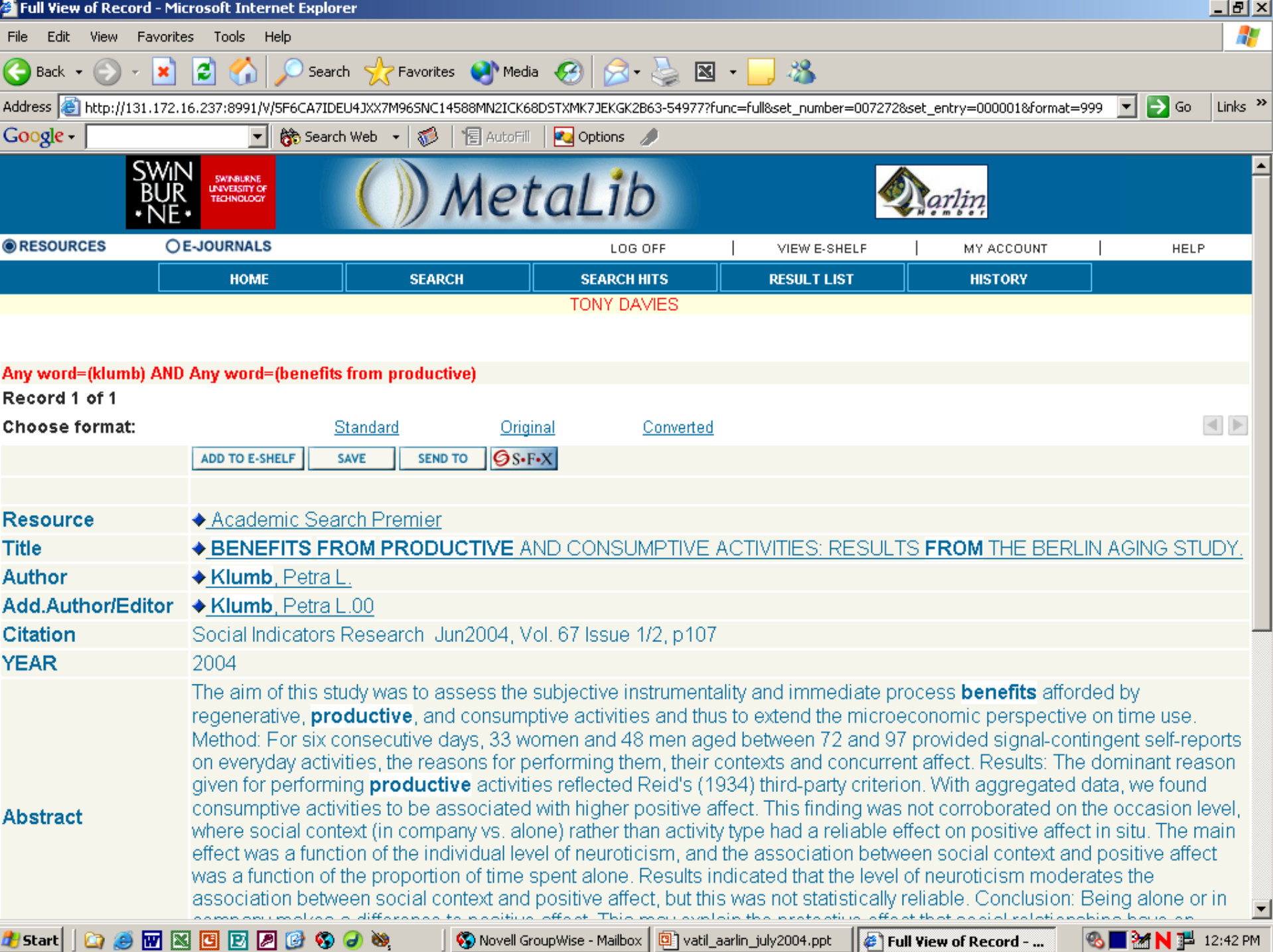

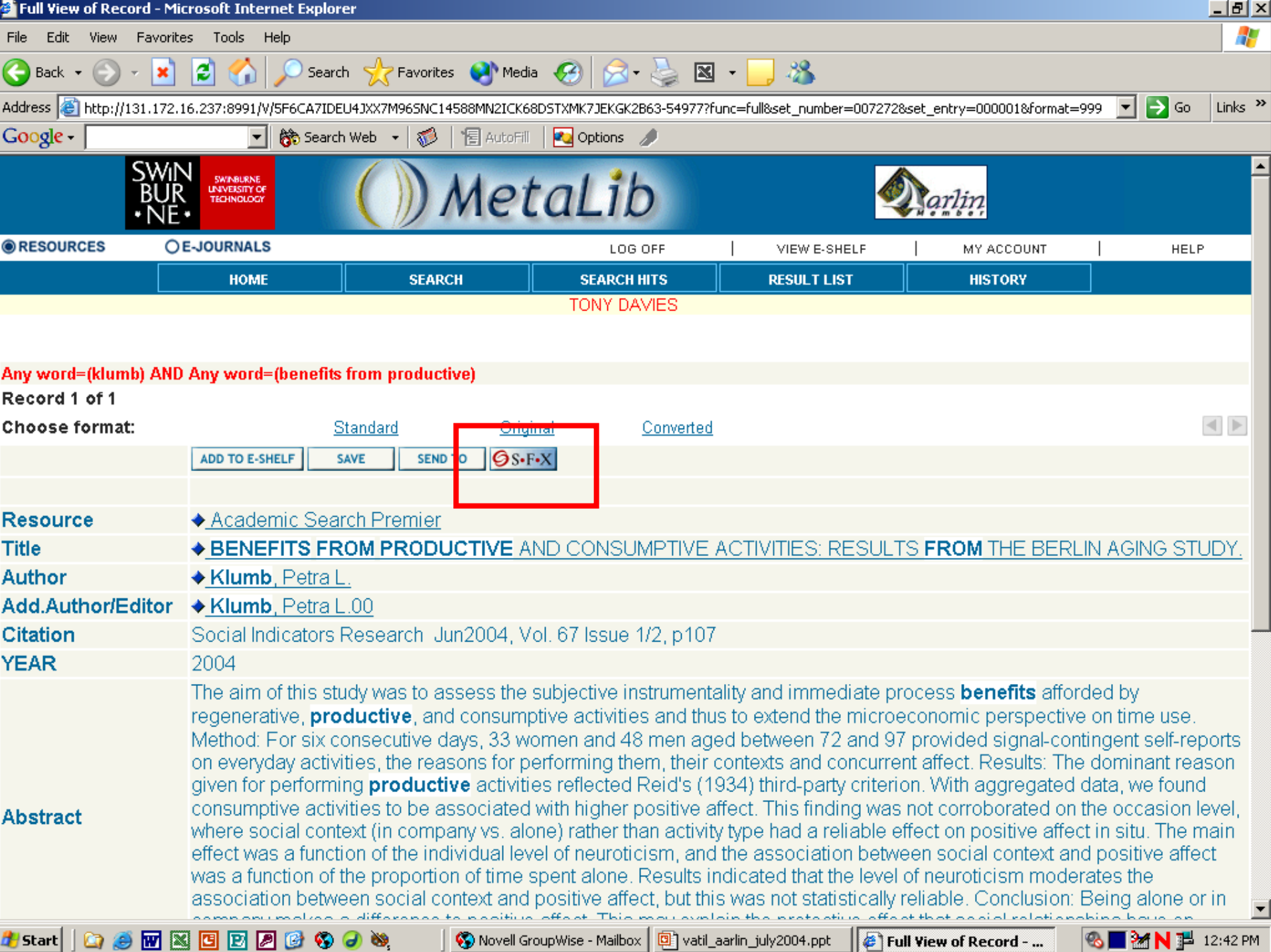

#F5tart||C)⊜™≥BBBBB©⊙⊙♥

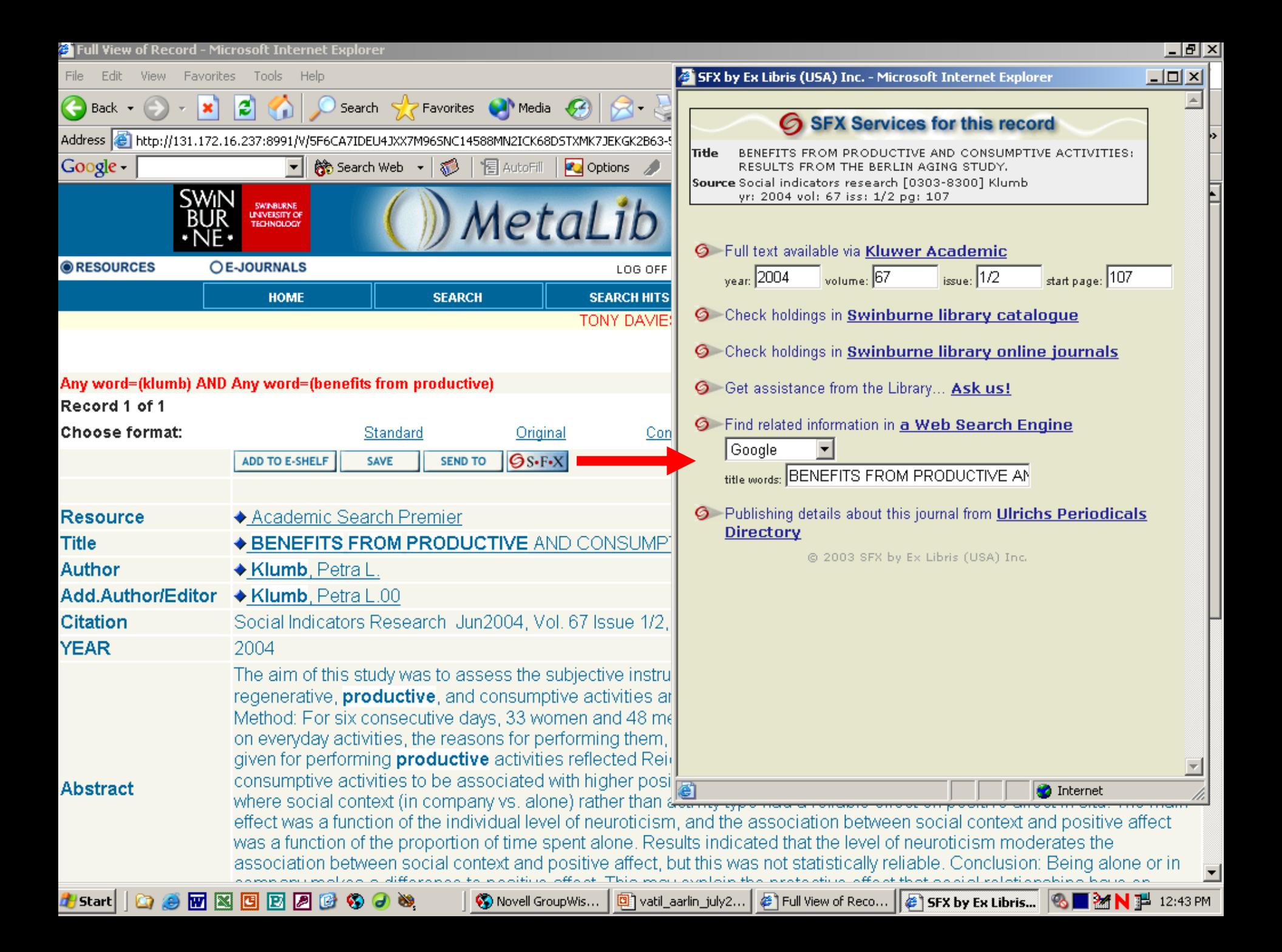

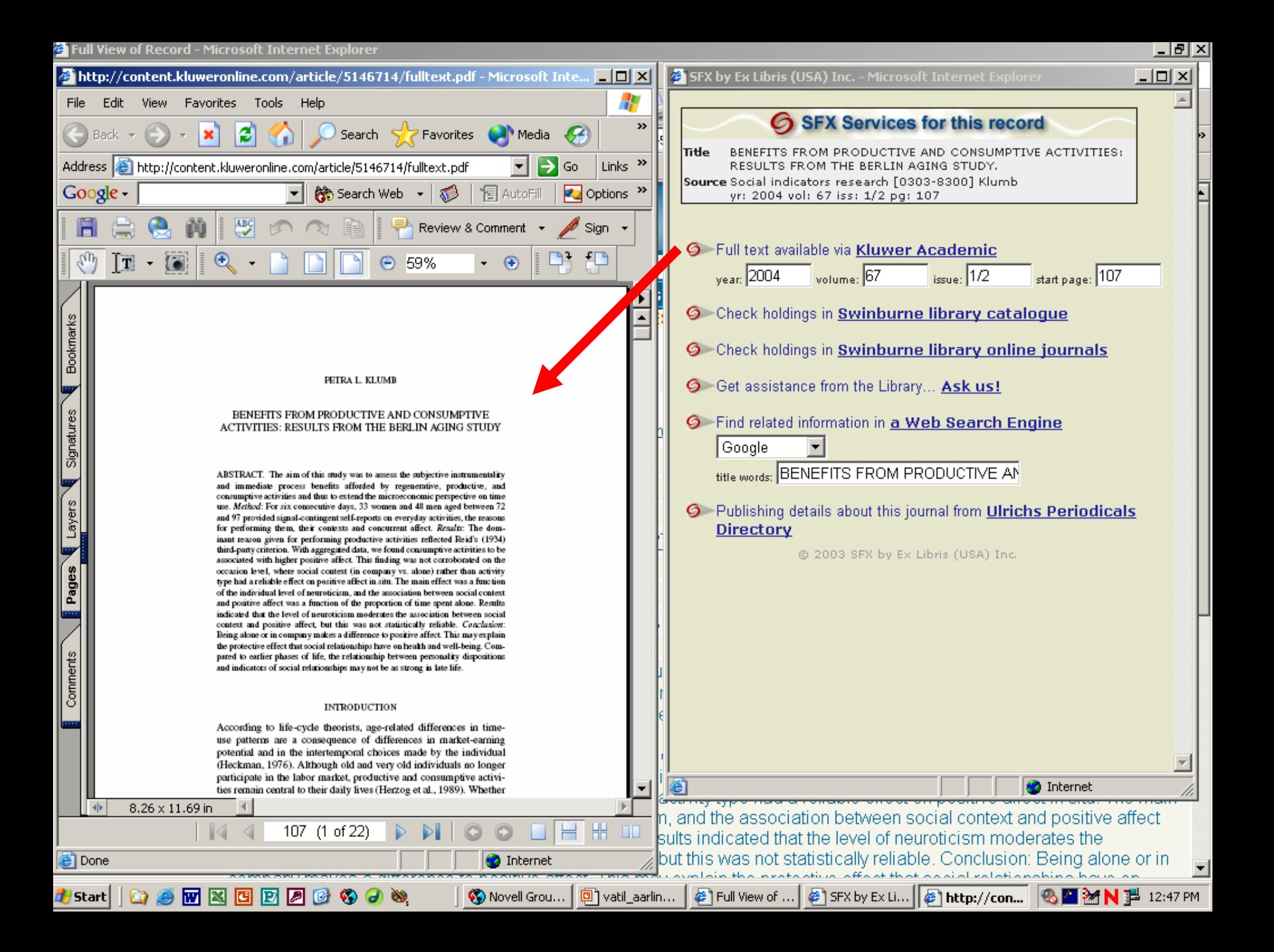

### **SFX - Context sensitive linking**

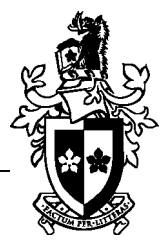

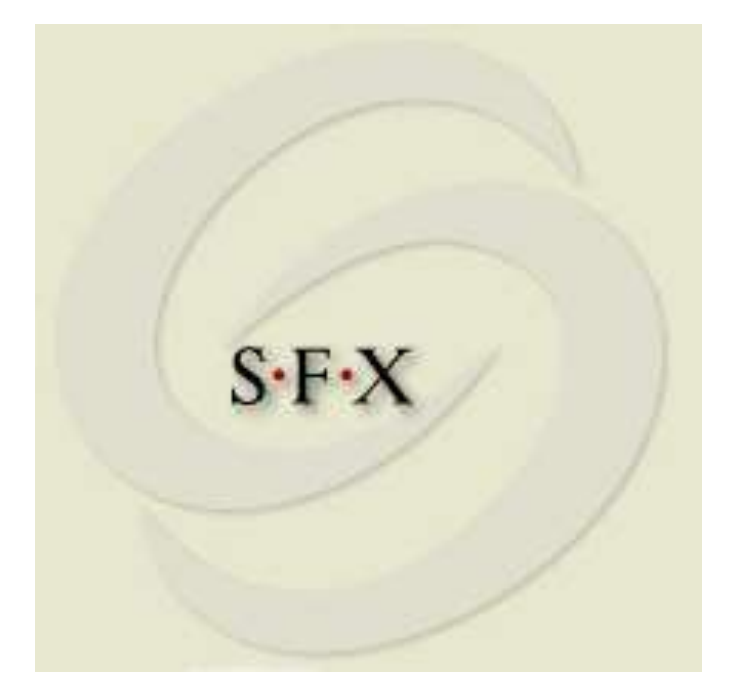

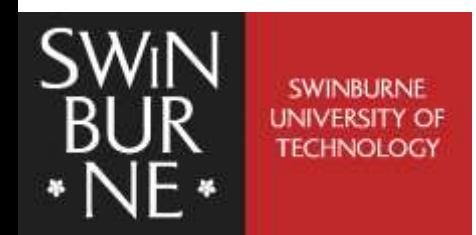

## **Context sensitive linking**

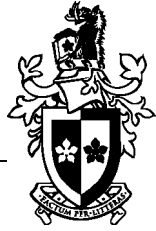

- Linking between online resources has been around for a while
- **The problem is that a lot of links were duds** leading to:
	- $\square$  pages that had disappeared
	- $\Box$  pages you weren't allowed to access
- What we need are *appropriate* links, links that only appear when they lead to content or a service that is available to the user
- That's what SFX does

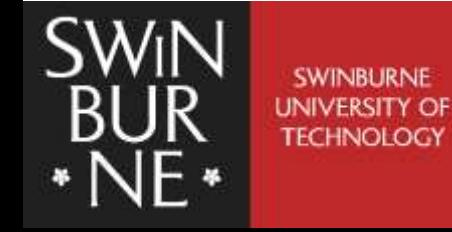

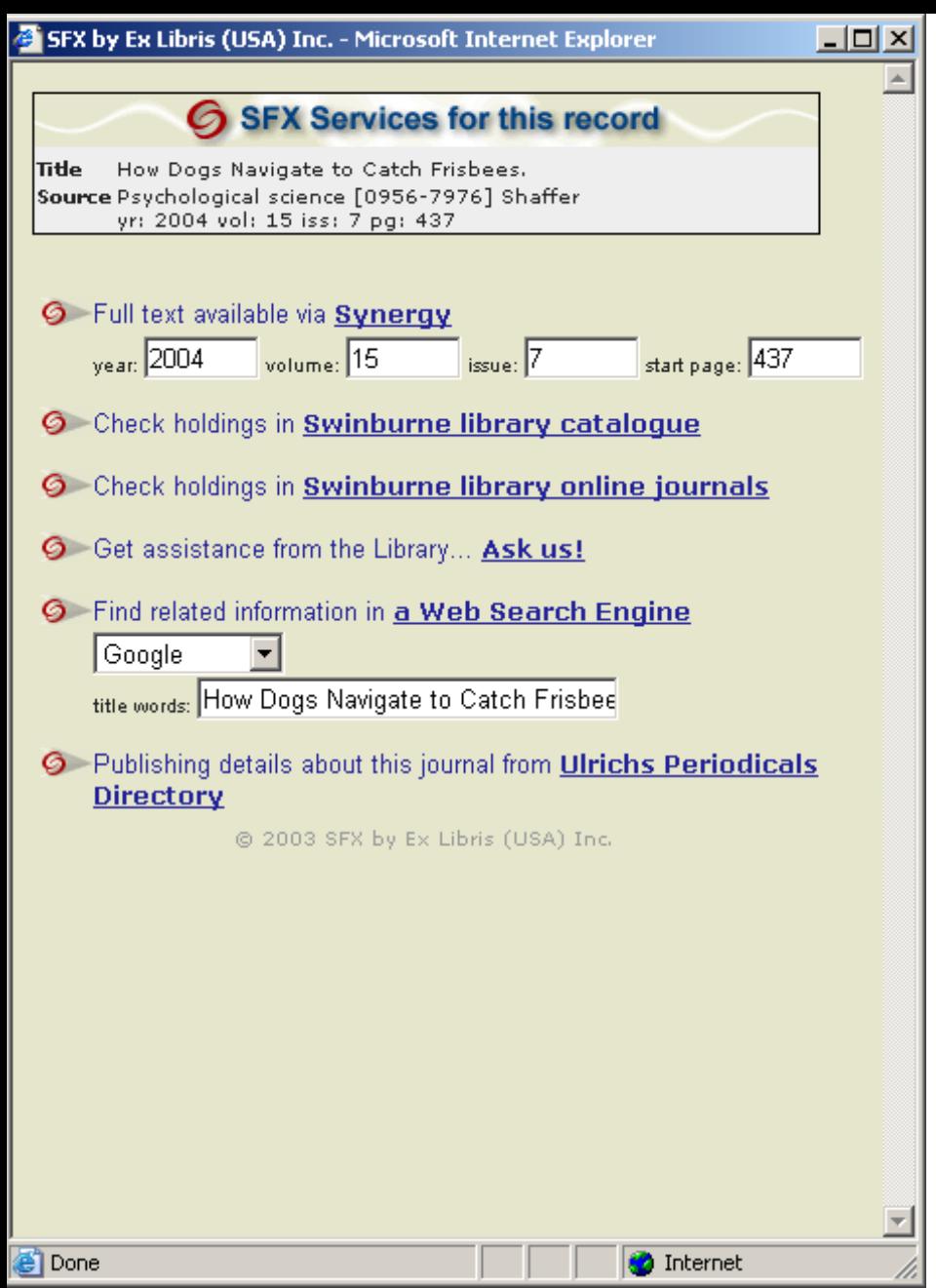

#### SFX menu for an article

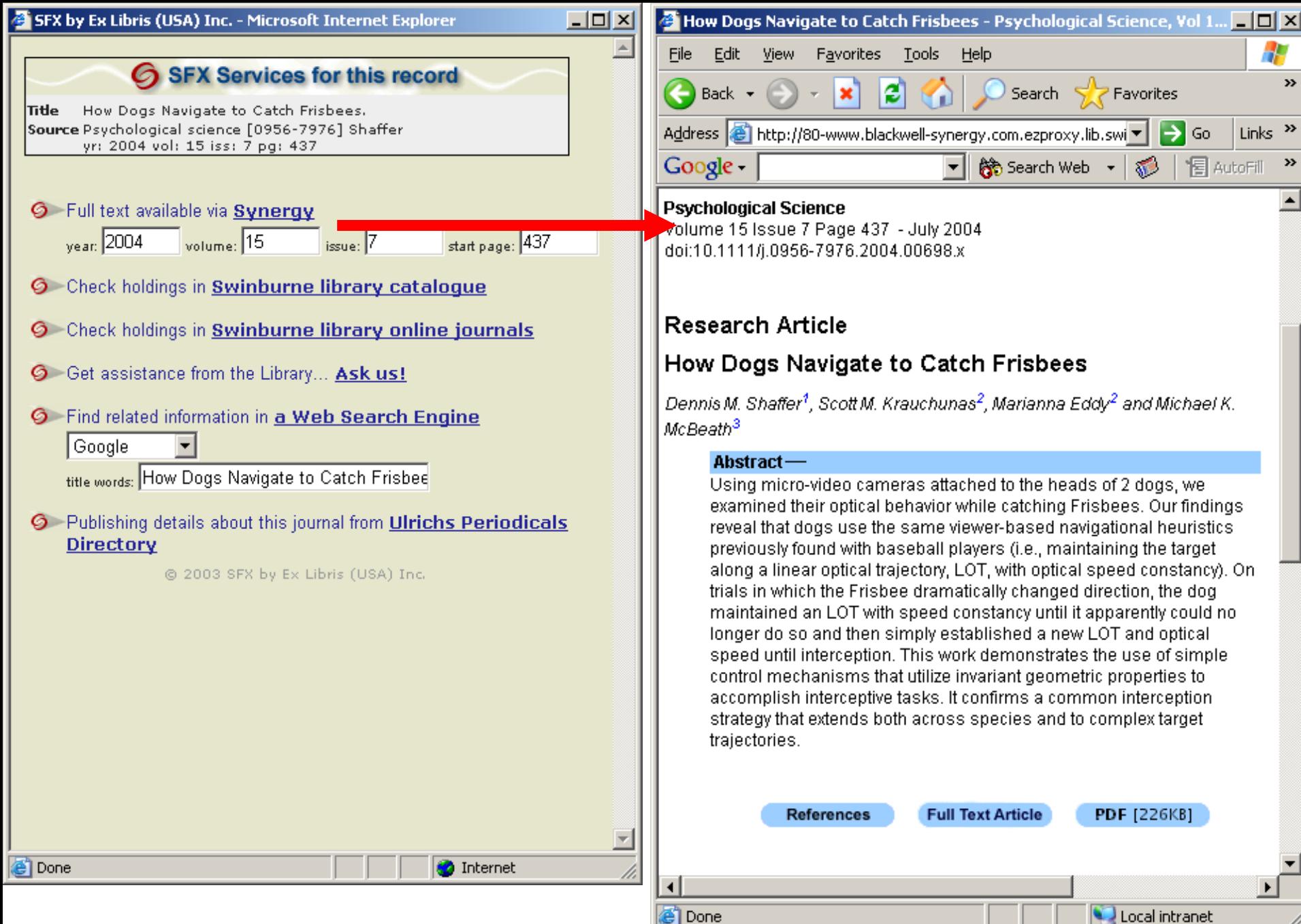

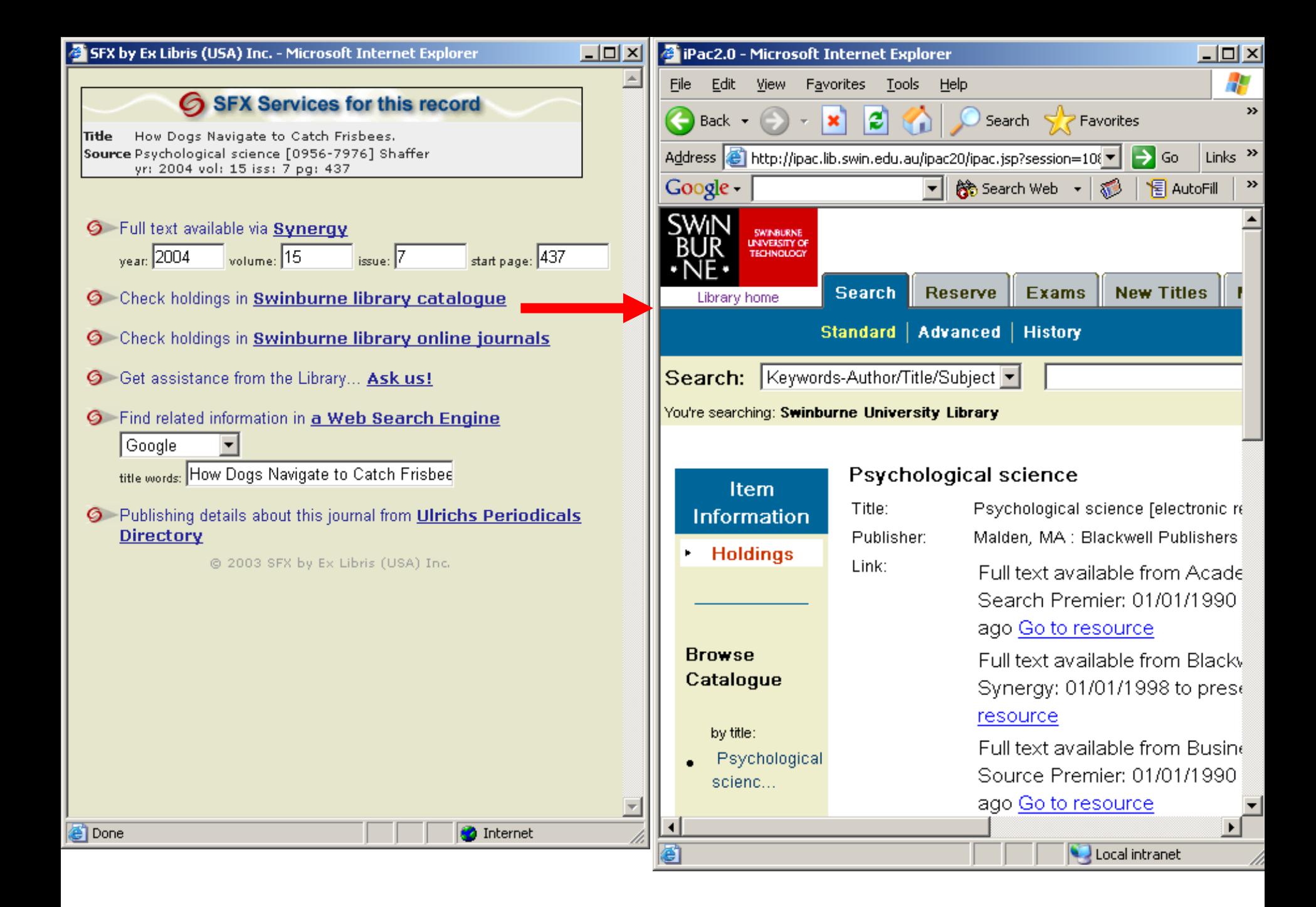

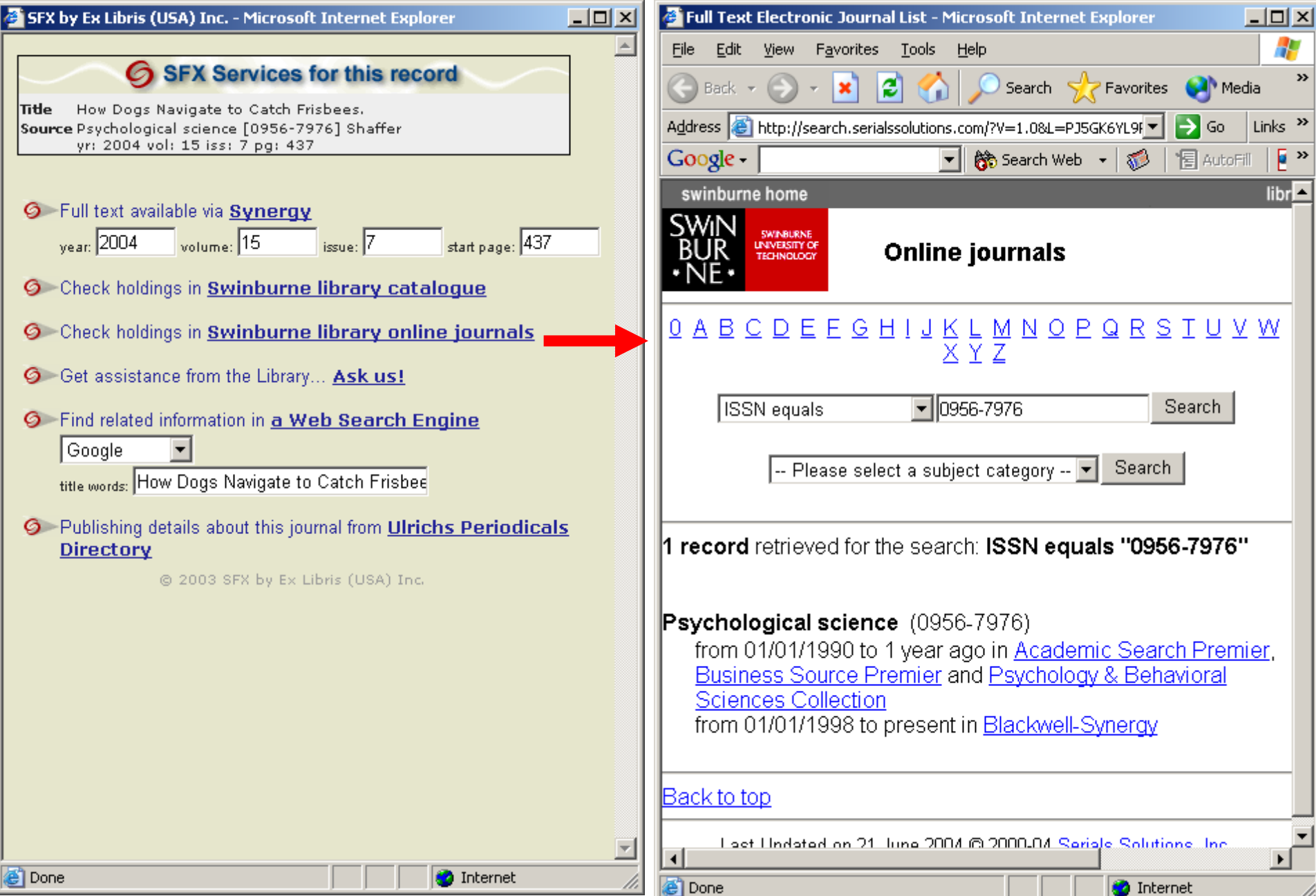

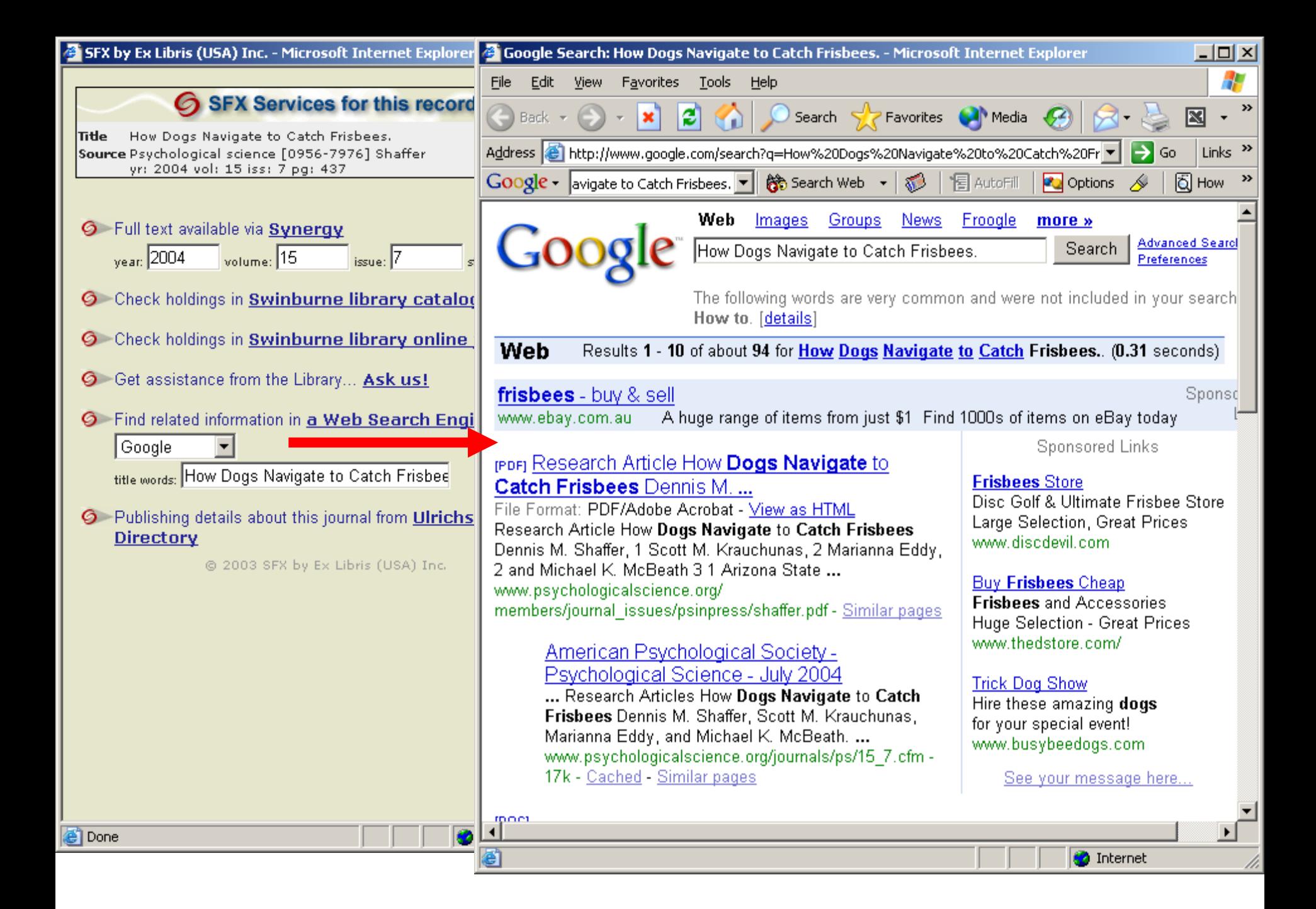

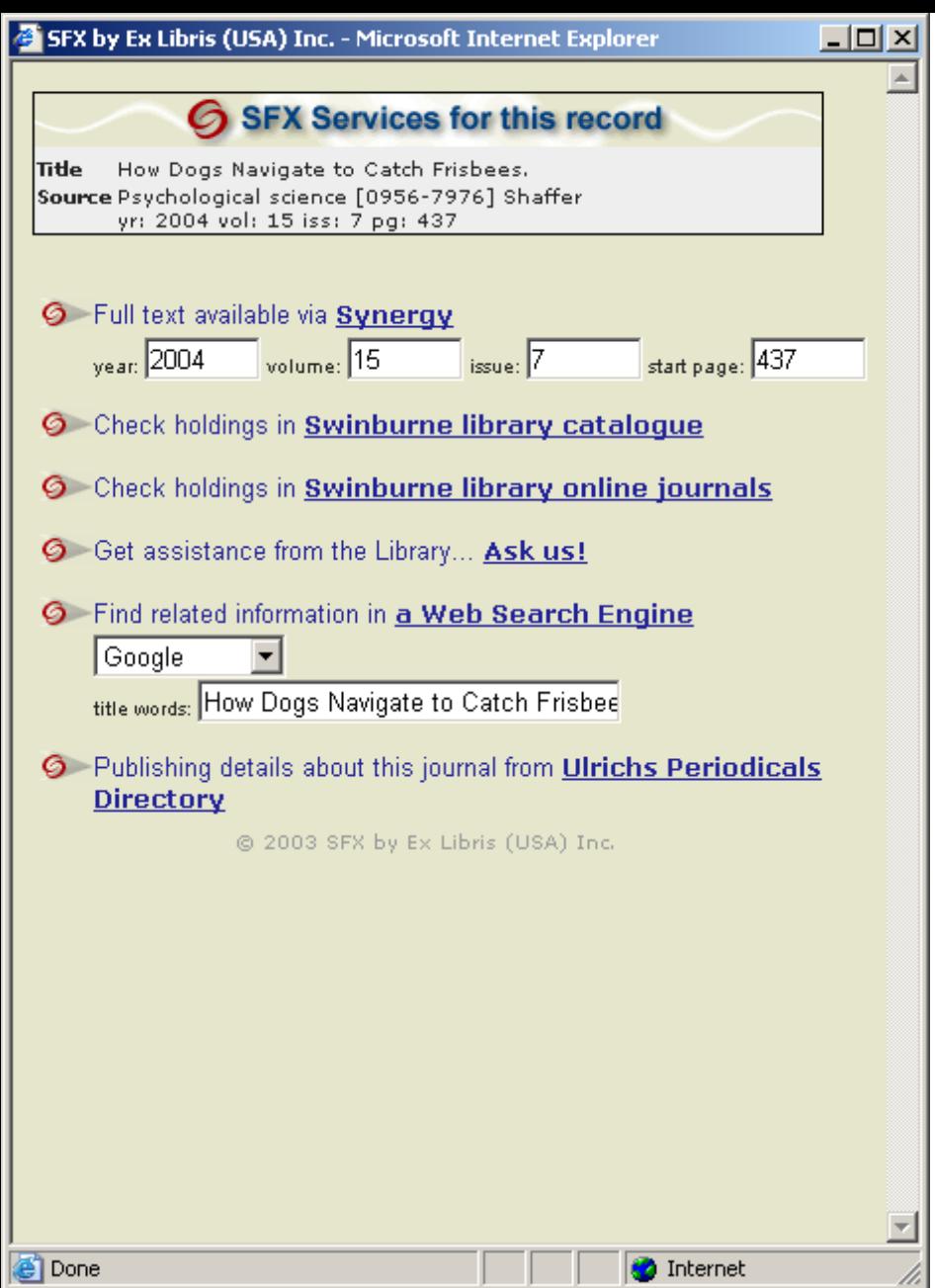

#### SFX menu for an article

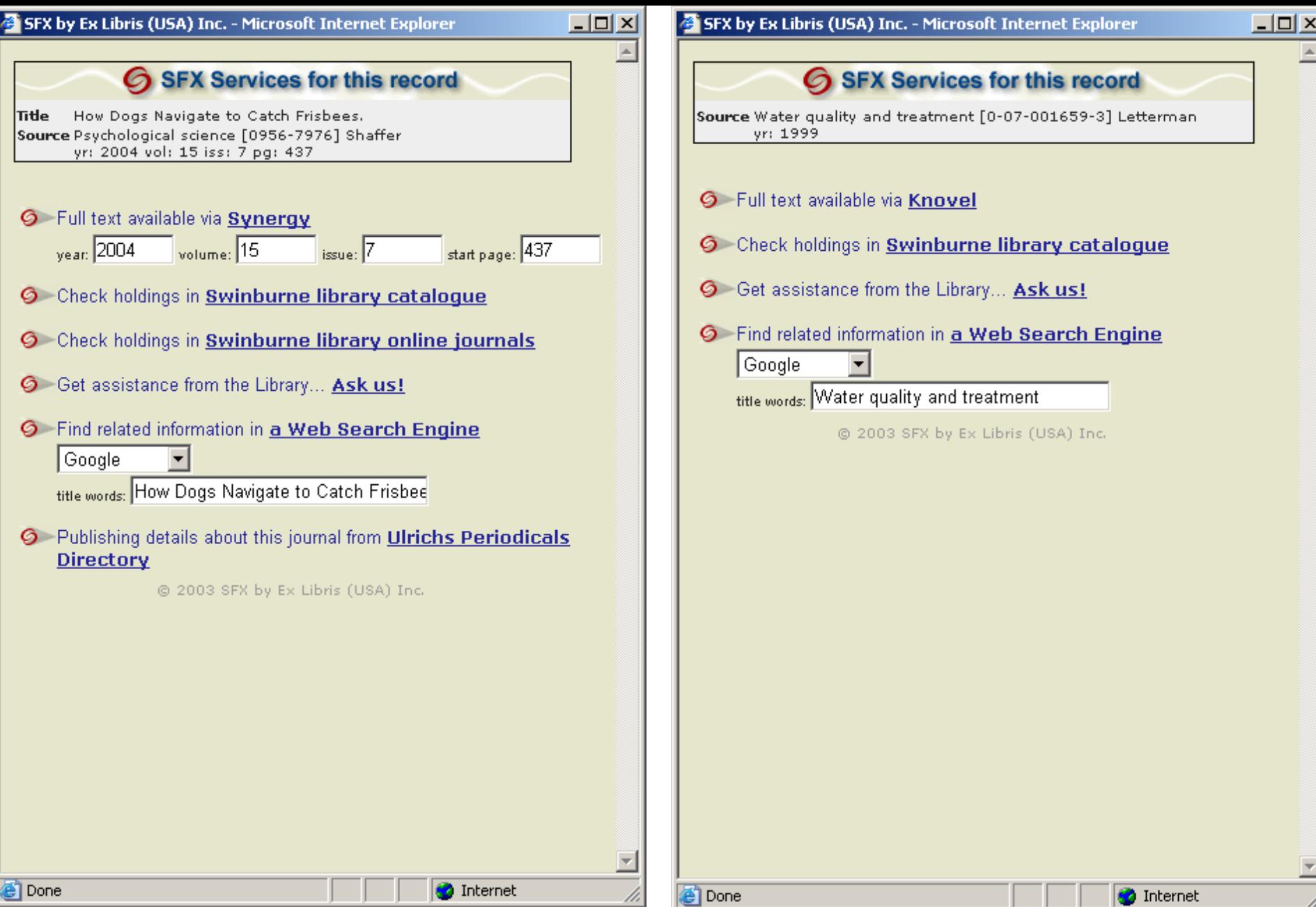

#### SFX menu for an article SFX menu for a book

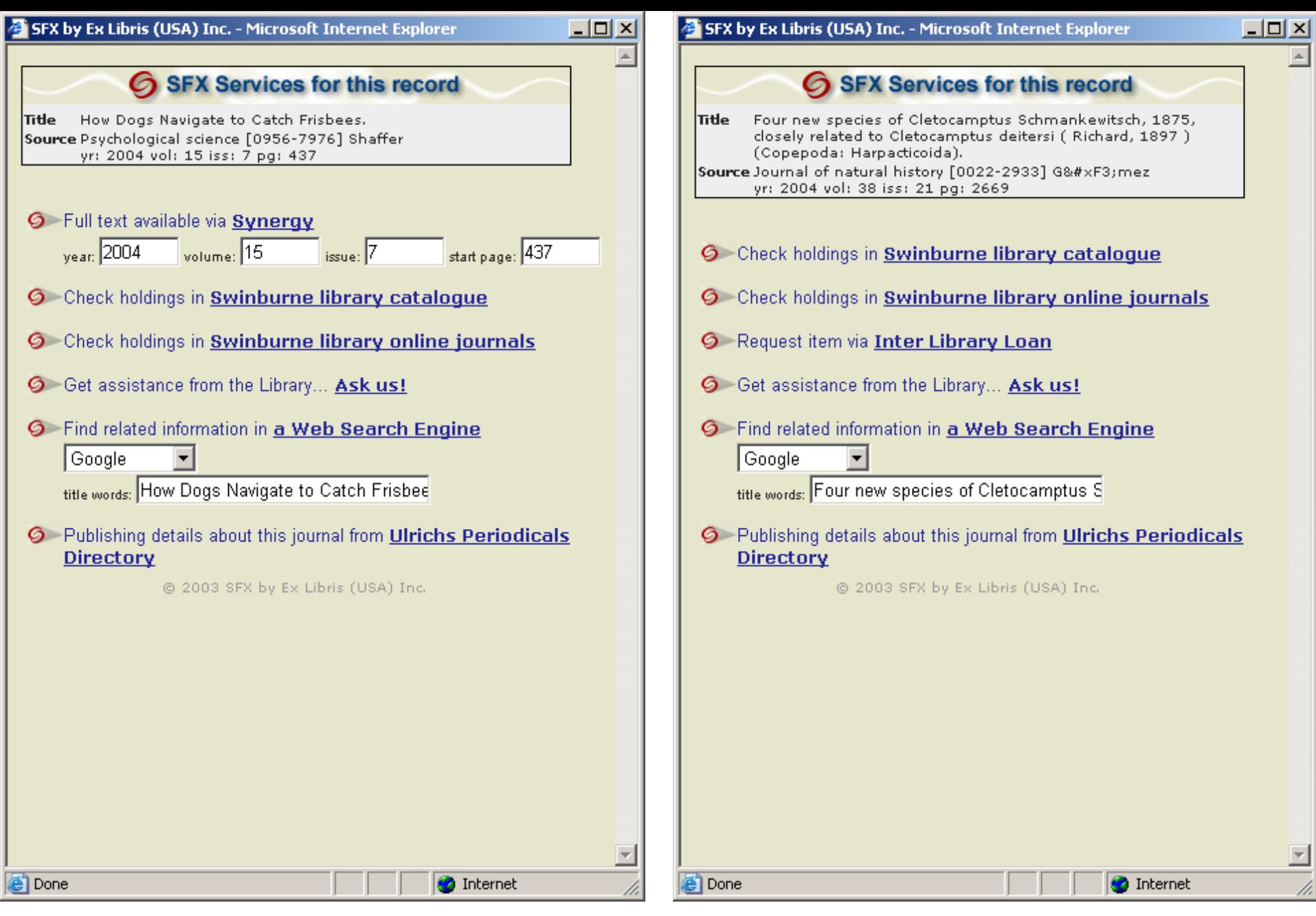

#### Article with full text Article with no full text

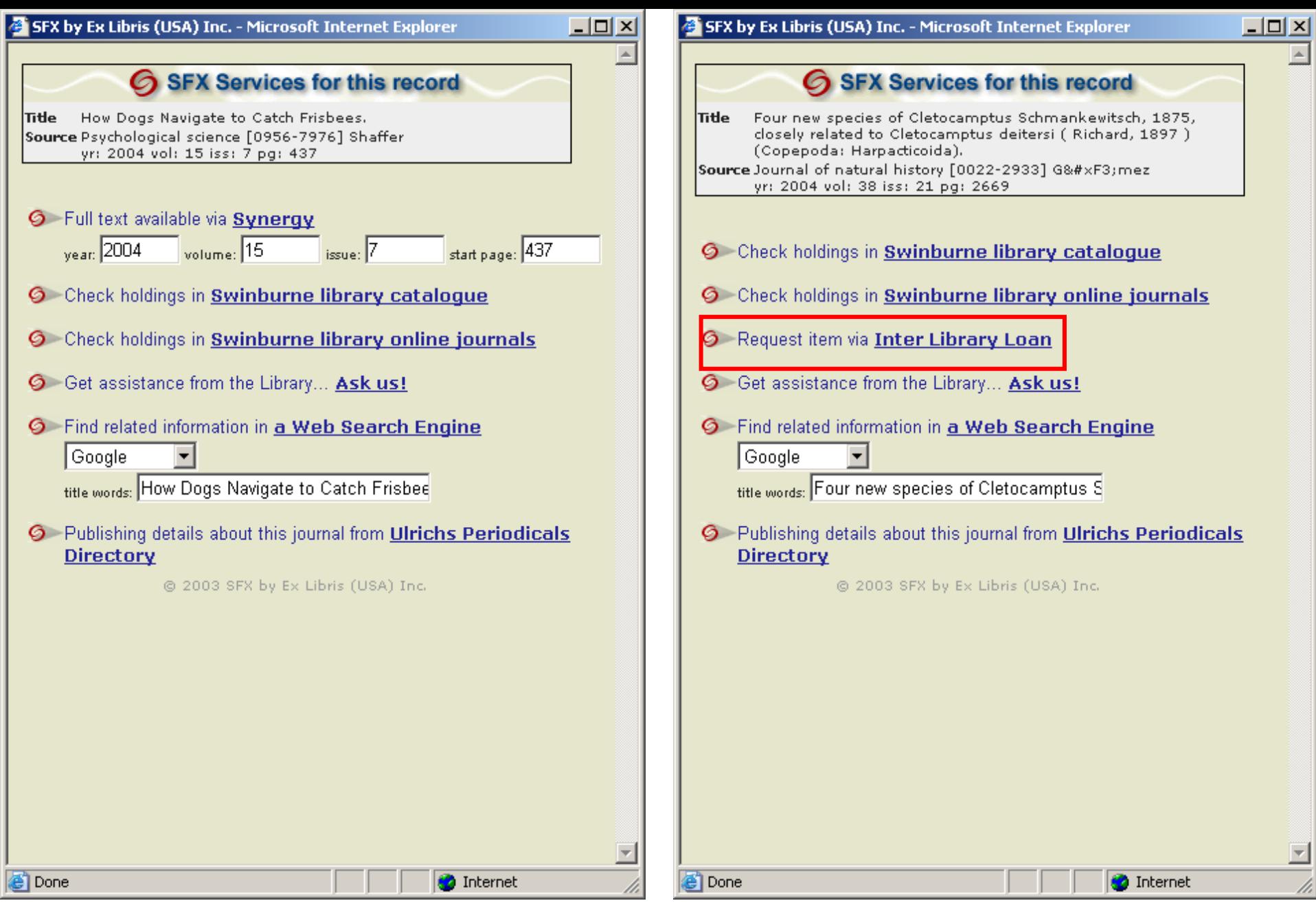

Article with full text Article with no full text

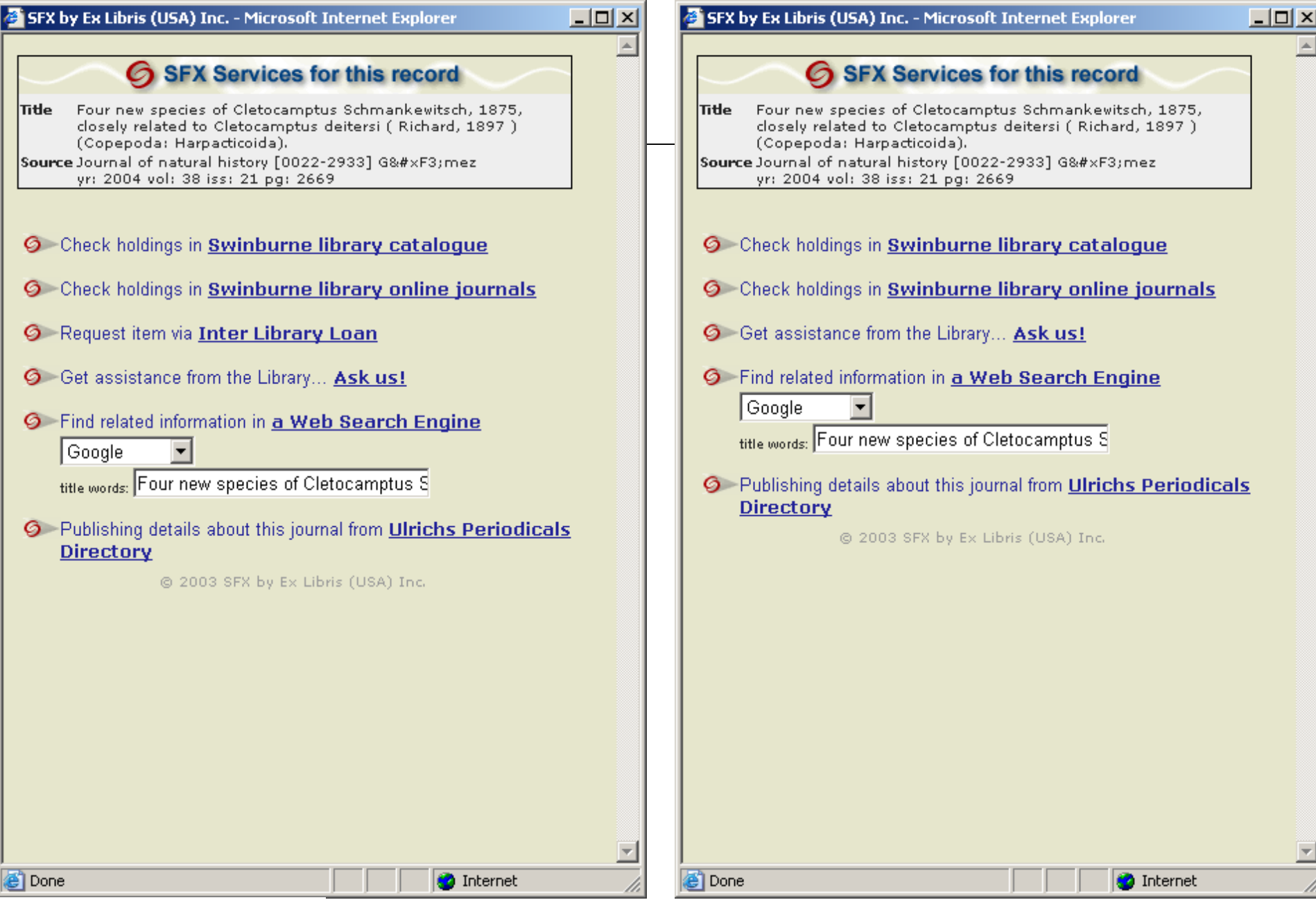

Logged in as staff **Logged in as undergrad student** 

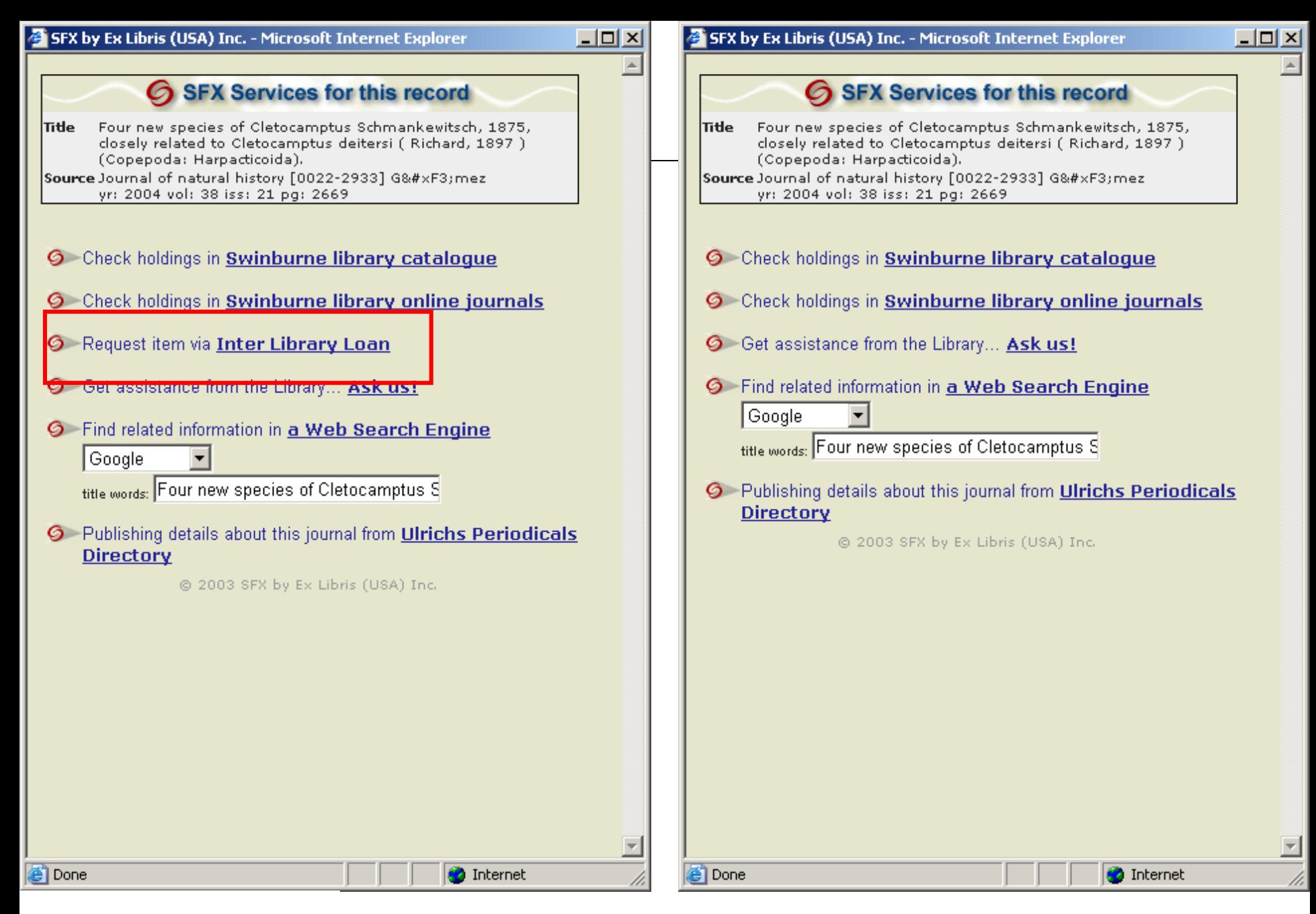

Logged in as staff Logged in as undergrad student

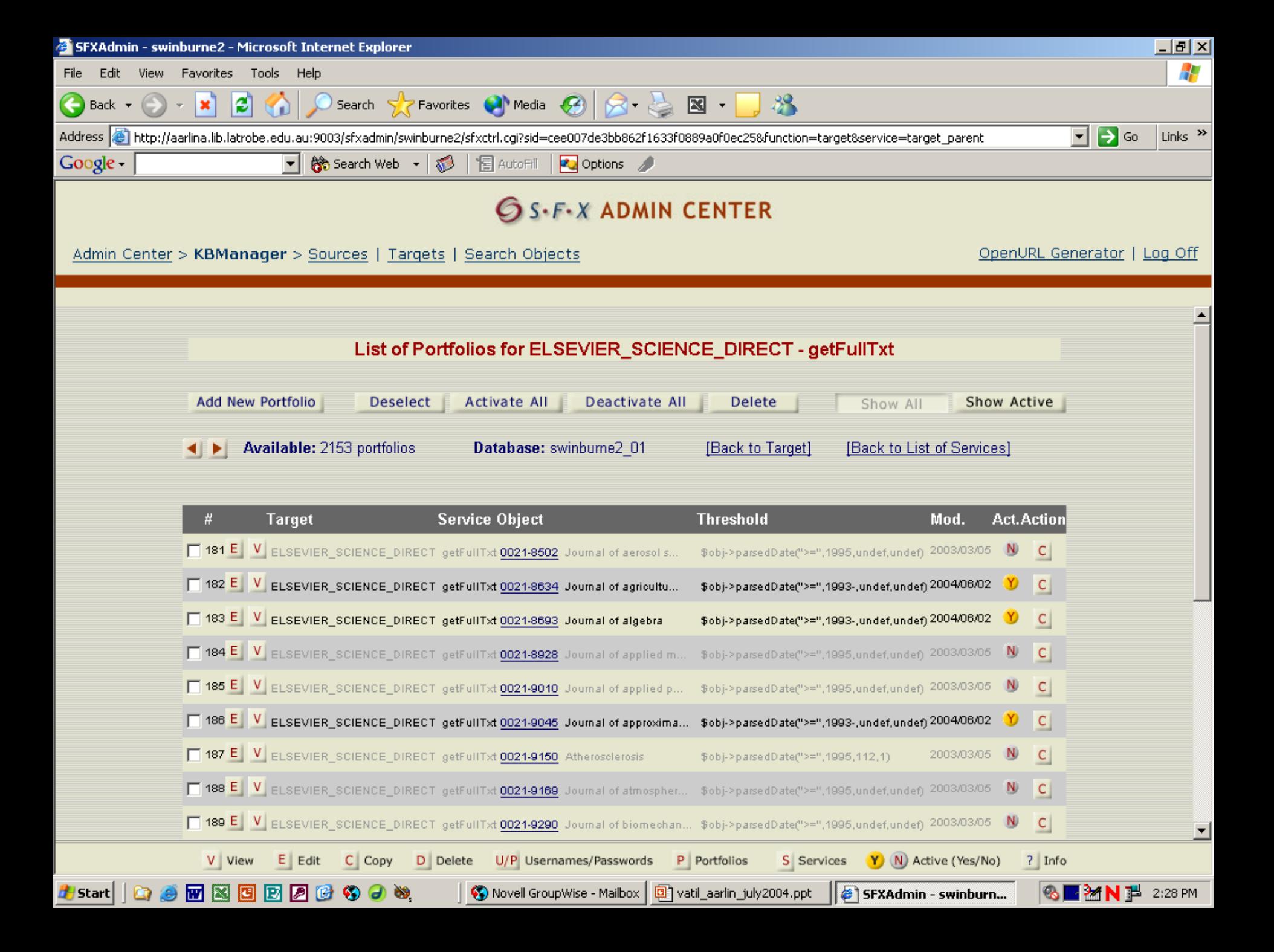

### **OpenURL model**

OpenURL Source (eg, Metalib)

OpenURL Resolver (eg, SFX)

OpenURL Target (eg, online database)

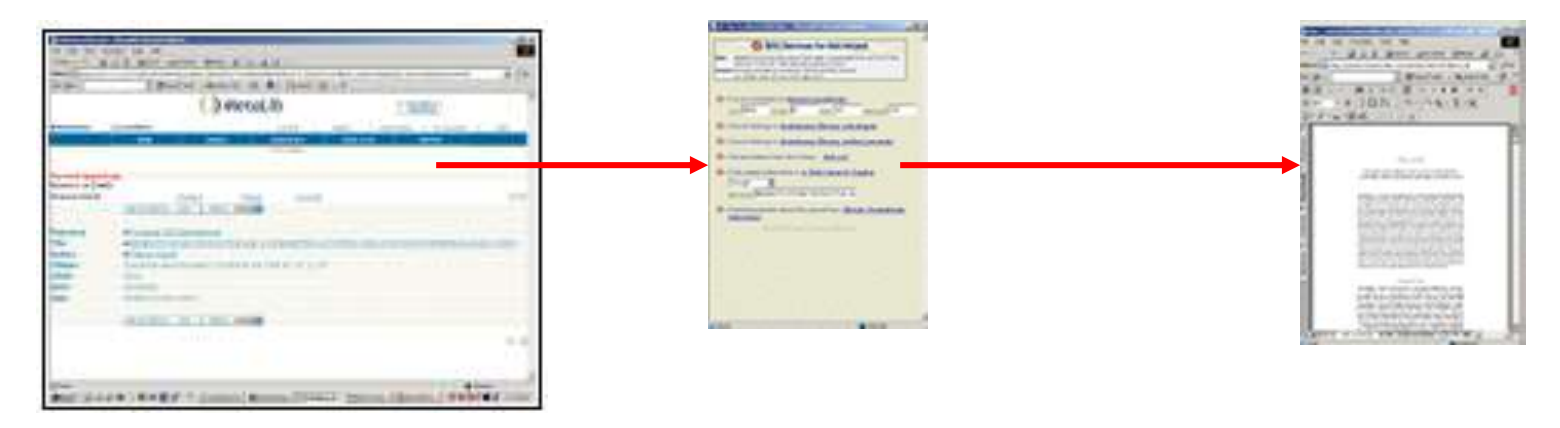

Metalib sends an OpenURL to Swinburne's SFX

SFX checks Swinburne's knowledgebase and presents appropriate services on the SFX menu

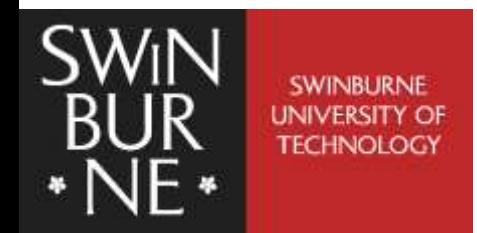

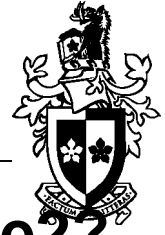

■ http://aarlina.lib.latrobe.edu.au:9003/swinburne2<sup>®</sup> **sid=metalib:EBSCO\_APH&id=doi:&genre=&isbn= &issn=0956-7976&date=2004&volume=15& issue=7&spage=437&epage=&aulast=Shaffer& aufirst=%20Dennis%20M&auinit=&title= Psychological%20Science&atitle=How%20Dogs% 20Navigate%20to%20Catch%20Frisbees%2E&sici =&\_\_service\_type=&pid=**

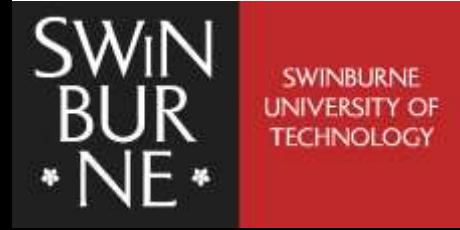

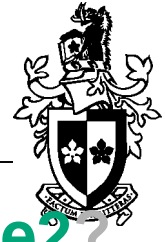

 **http://aarlina.lib.latrobe.edu.au:9003/swinburne2? sid=metalib:EBSCO\_APH&id=doi:&genre=&isbn= &issn=0956-7976&date=2004&volume=15& issue=7&spage=437&epage=&aulast=Shaffer& aufirst=%20Dennis%20M&auinit=&title= Psychological%20Science&atitle=How%20Dogs% 20Navigate%20to%20Catch%20Frisbees%2E&sici =&\_\_service\_type=&pid=**

### **Location of Swinburne's SFX**

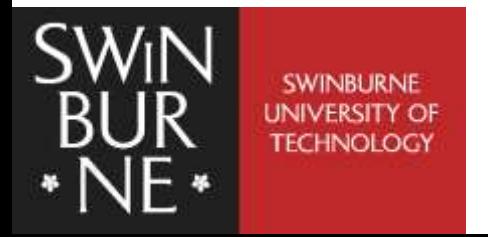

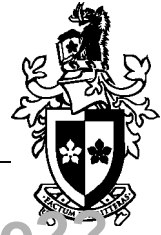

 **http://aarlina.lib.latrobe.edu.au:9003/swinburne2? sid=metalib:EBSCO\_APH&id=doi:&genre=article& isbn=&issn=0956-7976&date=2004&volume=15& issue=7&spage=437&epage=&aulast=Shaffer& aufirst=%20Dennis%20M&auinit=&title= Psychological%20Science&atitle=How%20Dogs% 20Navigate%20to%20Catch%20Frisbees%2E&sici =&\_\_service\_type=&pid=**

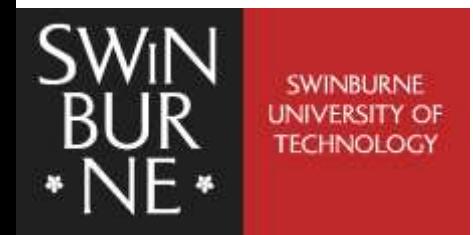

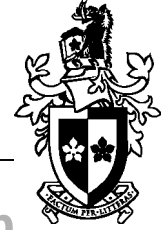

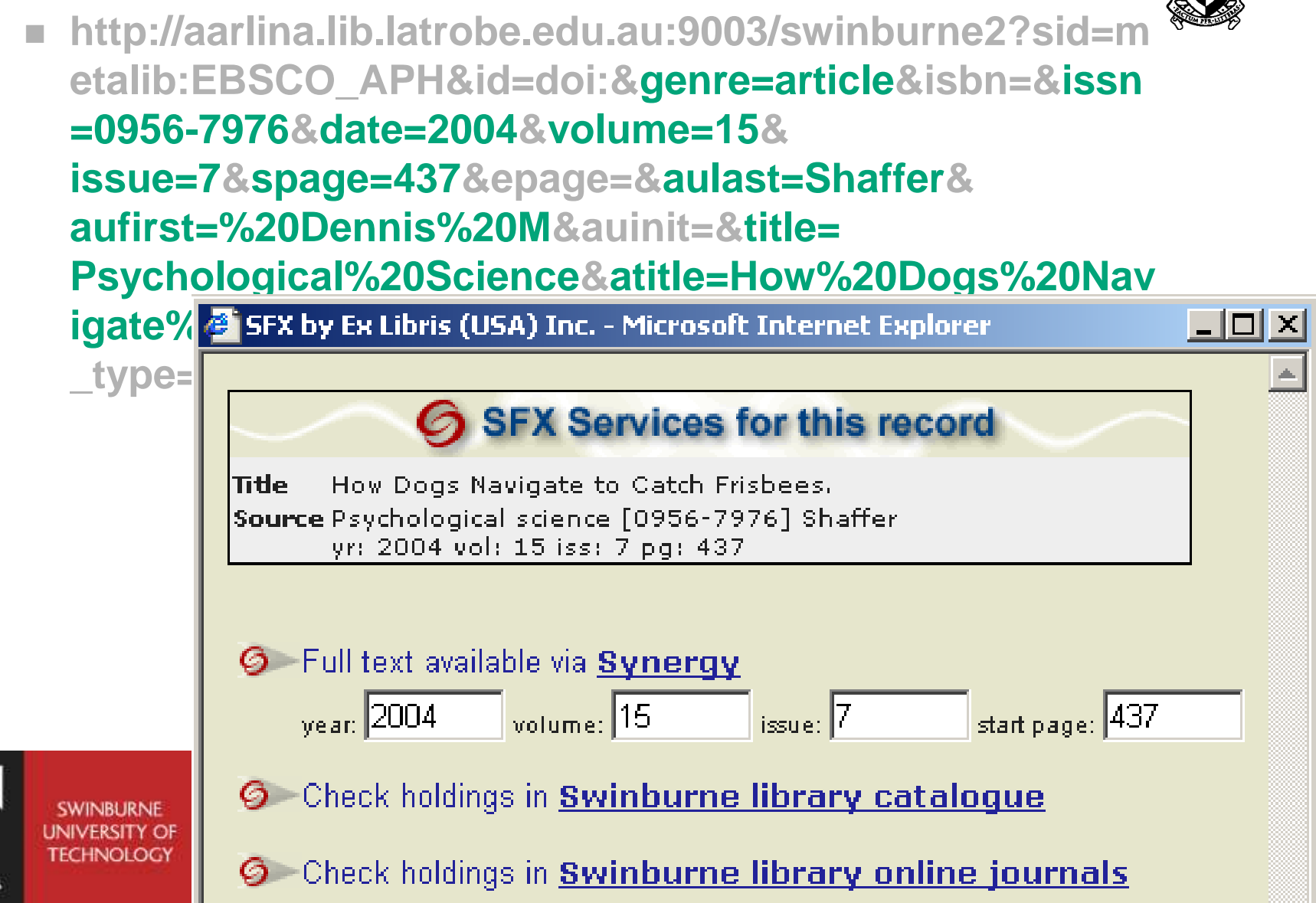

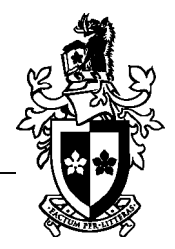

- La Trobe & Monash have gone live to staff and researchers using Metalib 2
- Swinburne and most other AARLIN sites are waiting for Metalib 3 - due to be installed late July
- Swinburne and 4 other sites will pilot undergraduate student access this year
- AARLIN Project funding ceases at end of 2004
- Business model being developed for 2005...

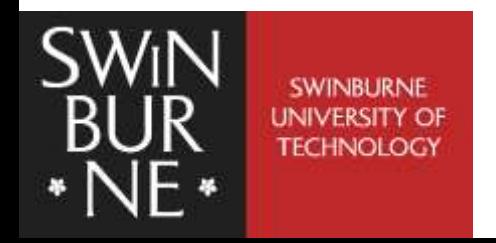

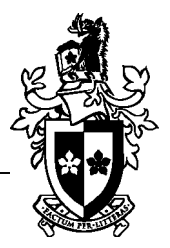

### ■ AARLIN web site [www.aarlin.edu.au](http://www.aarlin.edu.au/)

**Tony Davies** [tdavies@swin.edu.au](mailto:tdavies@swin.edu.au)

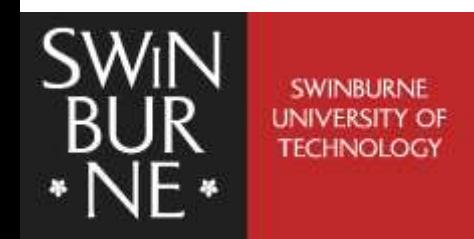